# **Dynamic Memory Allocation**

Jinyang Li

based on Tiger Wang's slides

## **What we've learnt: how C program is executed by hardware**

- Compiler translates C programs to machine code
	- Basic execution:
		- Load instruction from memory, decode + execute, advance %rip
	- Control flow
		- Arithmetic instructions, cmp/test set RFLAGS
		- jge (...) changes %rip depending on RFLAGS
	- Procedure call
		- return address is stored on stack
		- %rsp points to top of stack (stack grows down)
		- call/ret
- Linking:
	- Combine multiple compiled object files together
	- Resolve and relocate symbols (functions, global variables)

# **Today's lesson plan**

 $\mathbf{r}$ 

- 
- dynamic memory allocation (malloc/free)

# **Why dynamic memory allocation?**

```
typedef struct node {
   int val;
   struct node *next;
} node;
void list insert(node *head, int v)
{
   node * np = malloc(sizeof(node));np\rightarrownext = head;
   np->val = v;*head = np;
}
int main(void) 
{
   char buf[100];
   node *head = NULL;
   while (fgets(buf, 100, stdin)) {
      list insert(&head, atoi(buf));
   }
}
```
How many nodes to allocate is only known at runtime (when the program executes)

Question: can one dynamically allocate memory on stack?

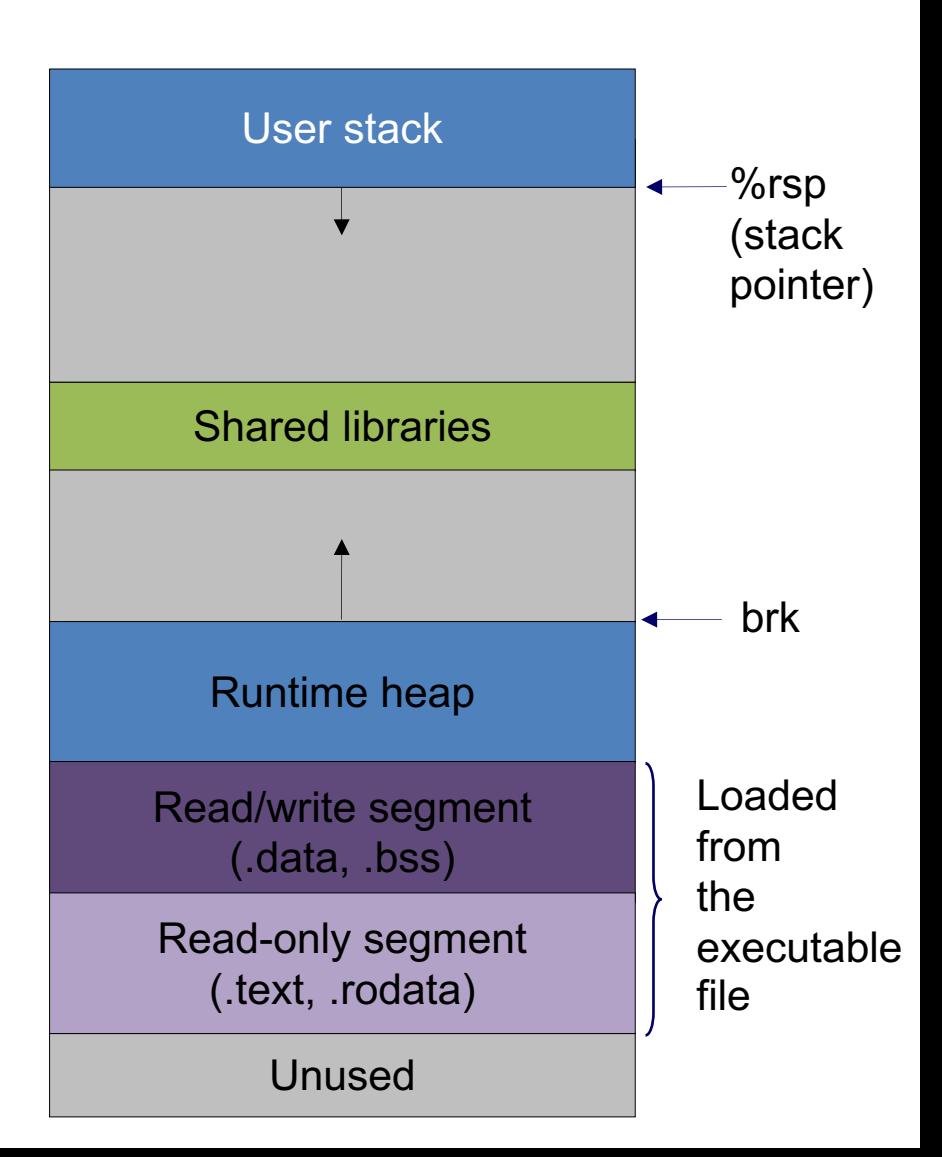

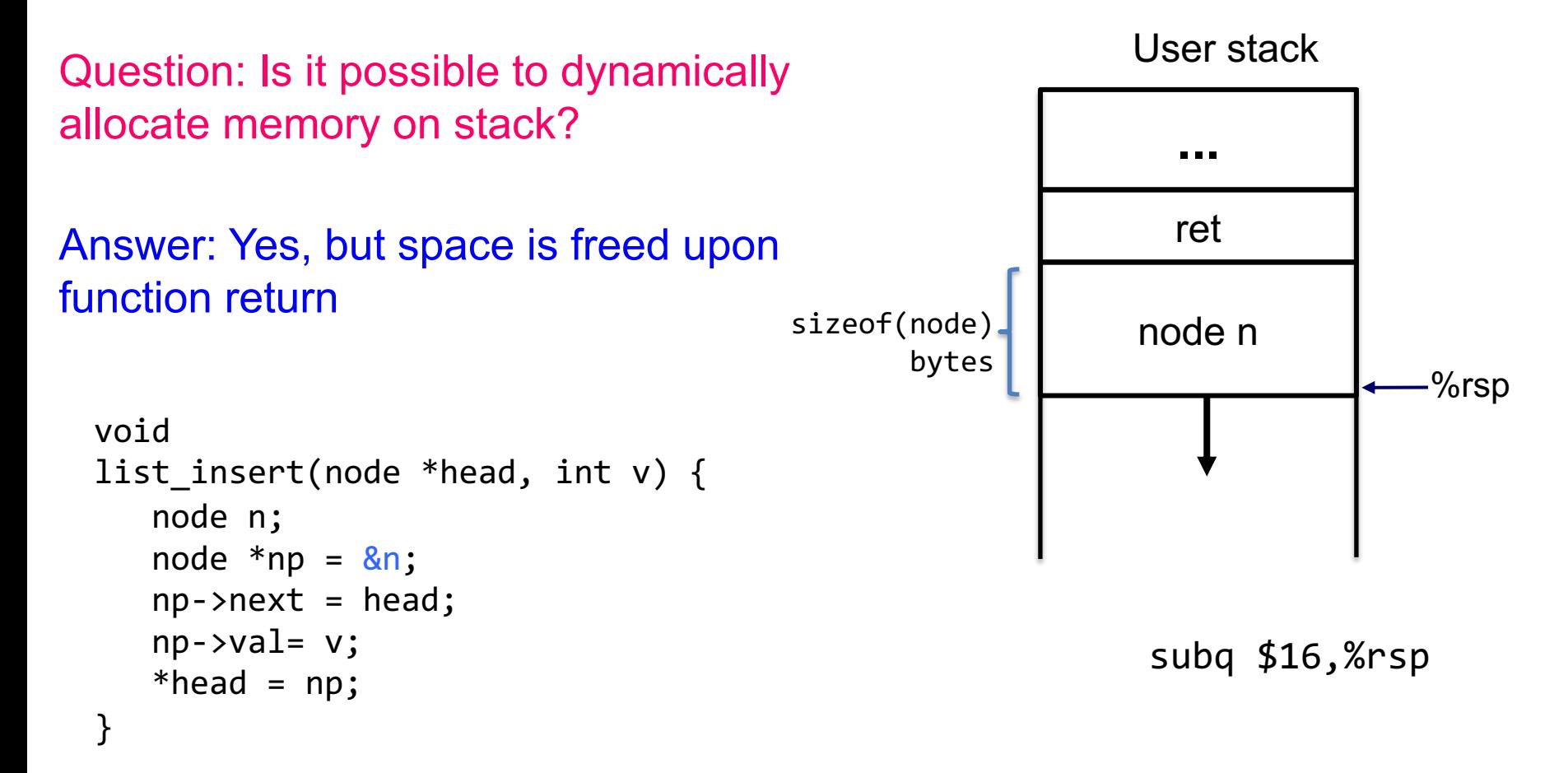

Question: How to allocate memory on heap?

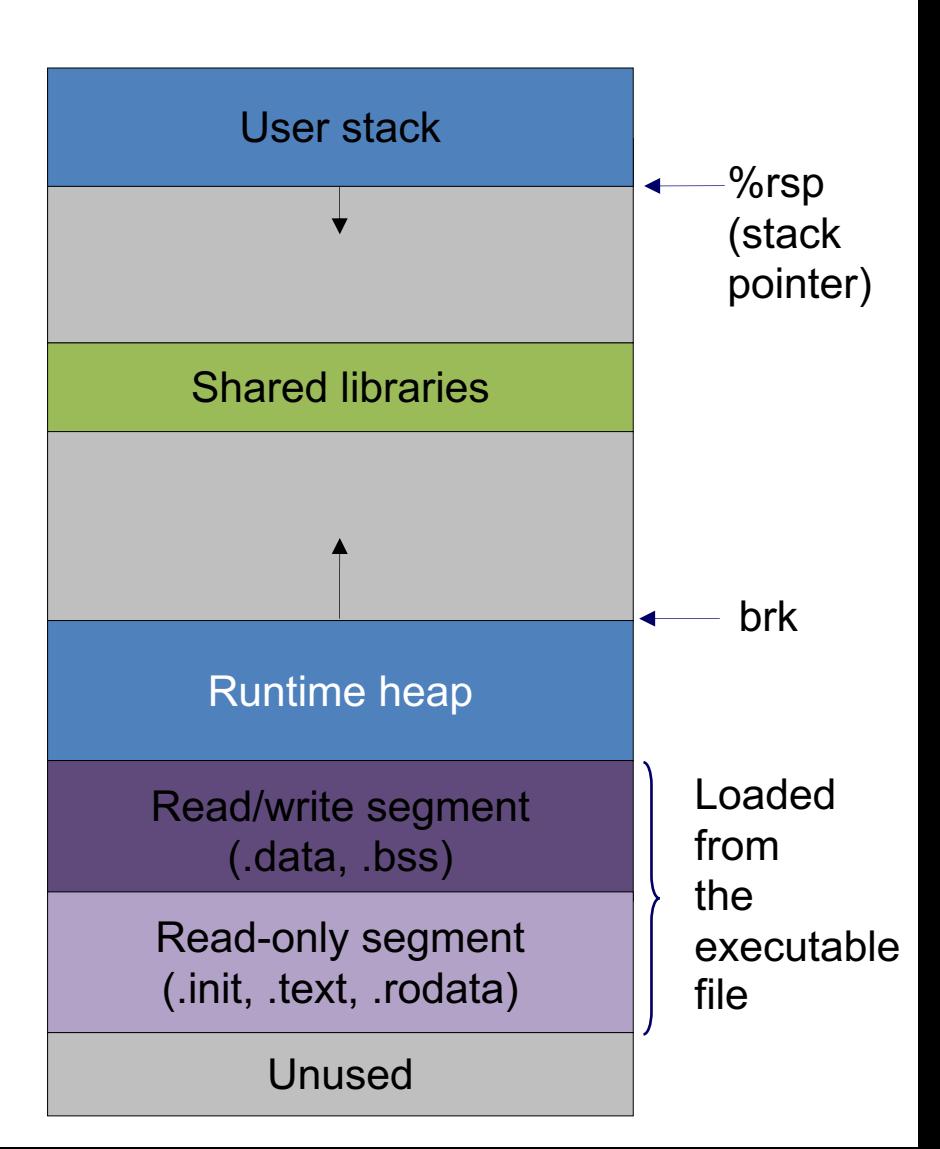

Question: How to allocate memory on heap?

Ask OS for allocation on the heap via system calls

It increases the top of heap by "size" and returns a pointer to the base of new storage. The "size" can be a negative number.

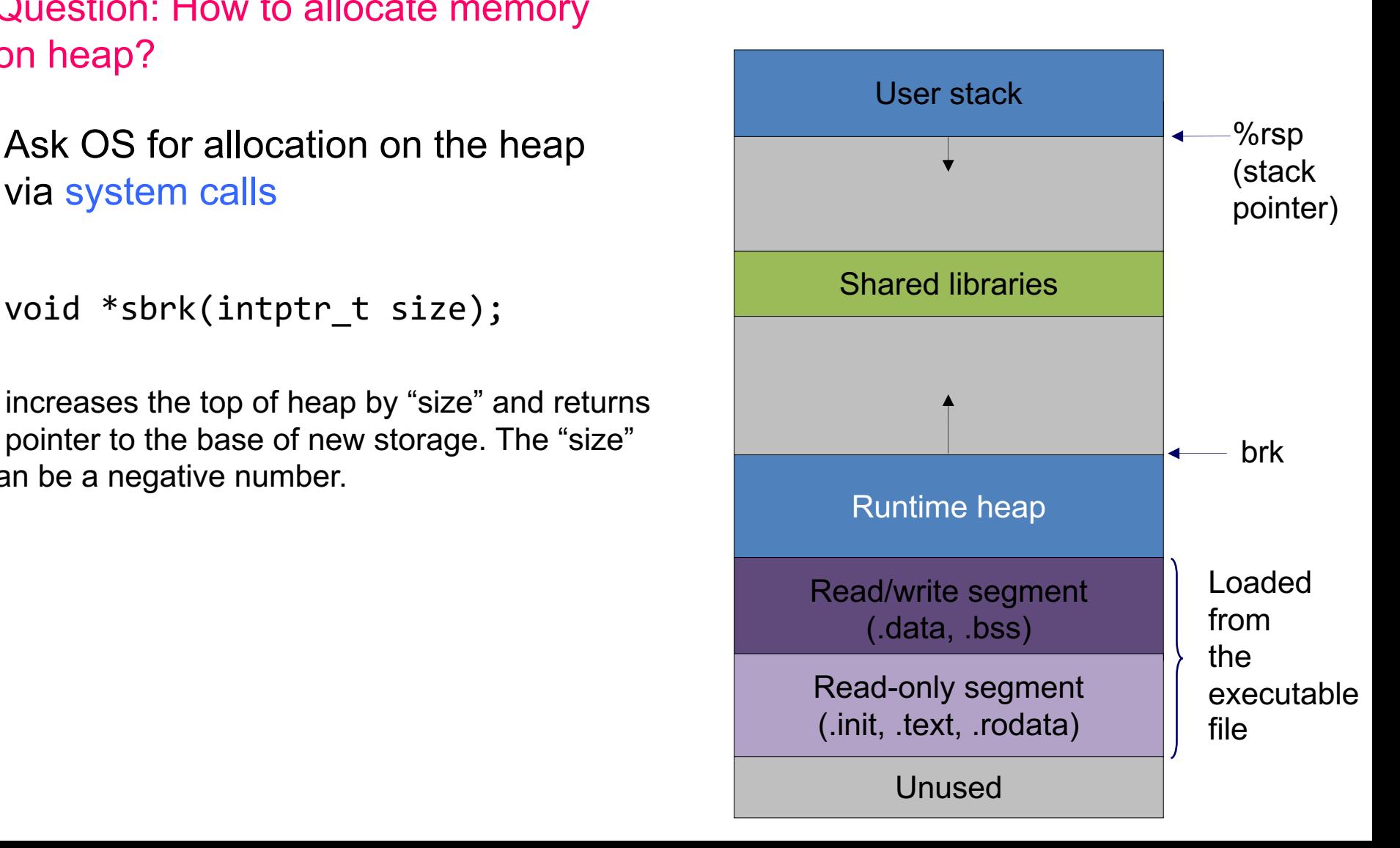

Question: How to allocate memory on heap?

Ask OS for allocation on the heap via system calls

void \*sbrk(intptr\_t size);

It increases the top of heap by "size" and returns a pointer to the base of new storage. The "size" can be a negative number.

p = sbrk(1024) //allocate 1KB

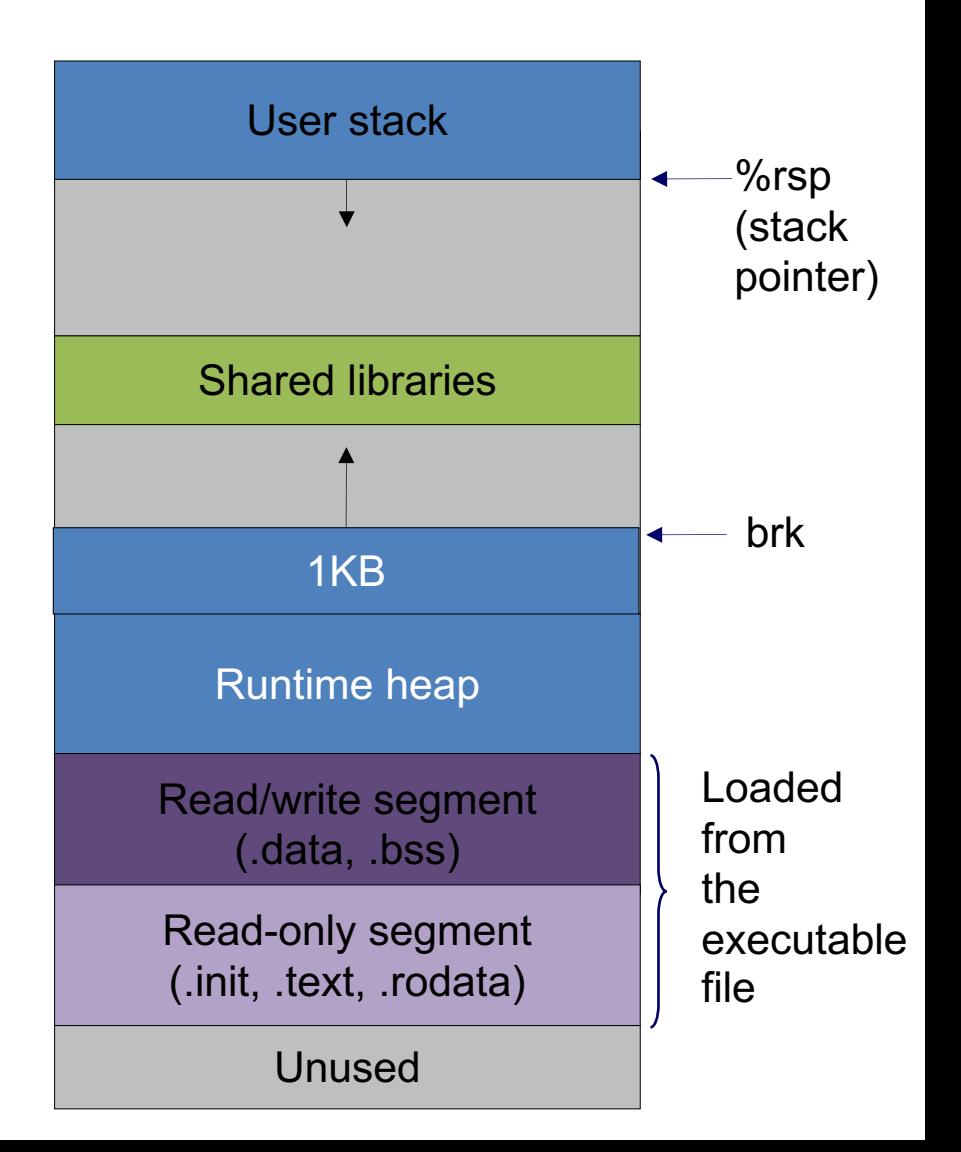

Question: How to allocate memory on heap?

Ask OS for allocation on the heap via system calls

void \*sbrk(intptr\_t size);

It increases the top of heap by "size" and returns a pointer to the base of new storage. The "size" can be a negative number.

p = sbrk(1024) //allocate 1KB sbrk(-1024) //free p

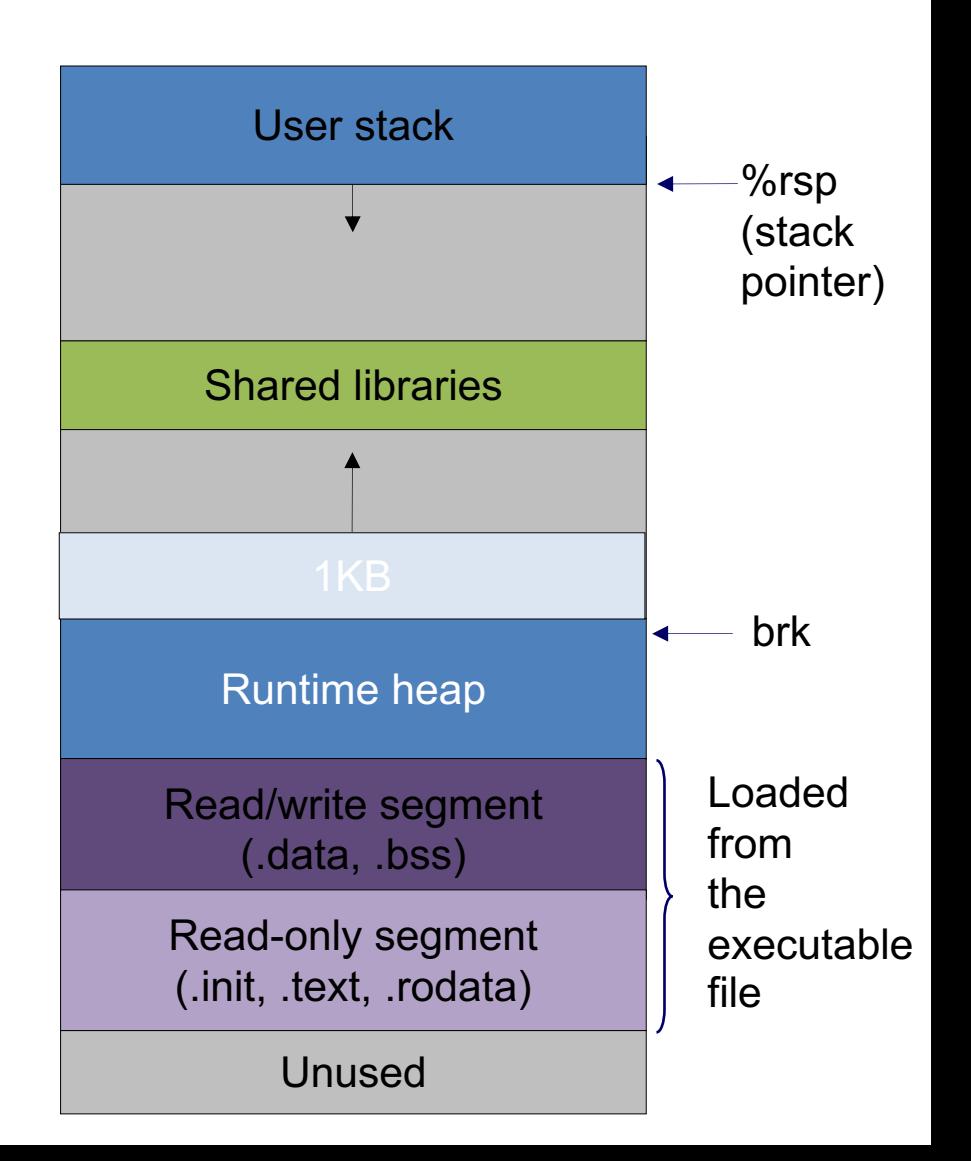

- Question: How to allocate memory on heap?
- Ask OS for allocation on the heap via system calls
- void \*sbrk(intptr\_t size);
- Issue I can only free the memory on the top of heap
- p1 = sbrk(1024) //allocate 1KB p2 = sbrk(4096) //allocate 4KB
- How to free p1?

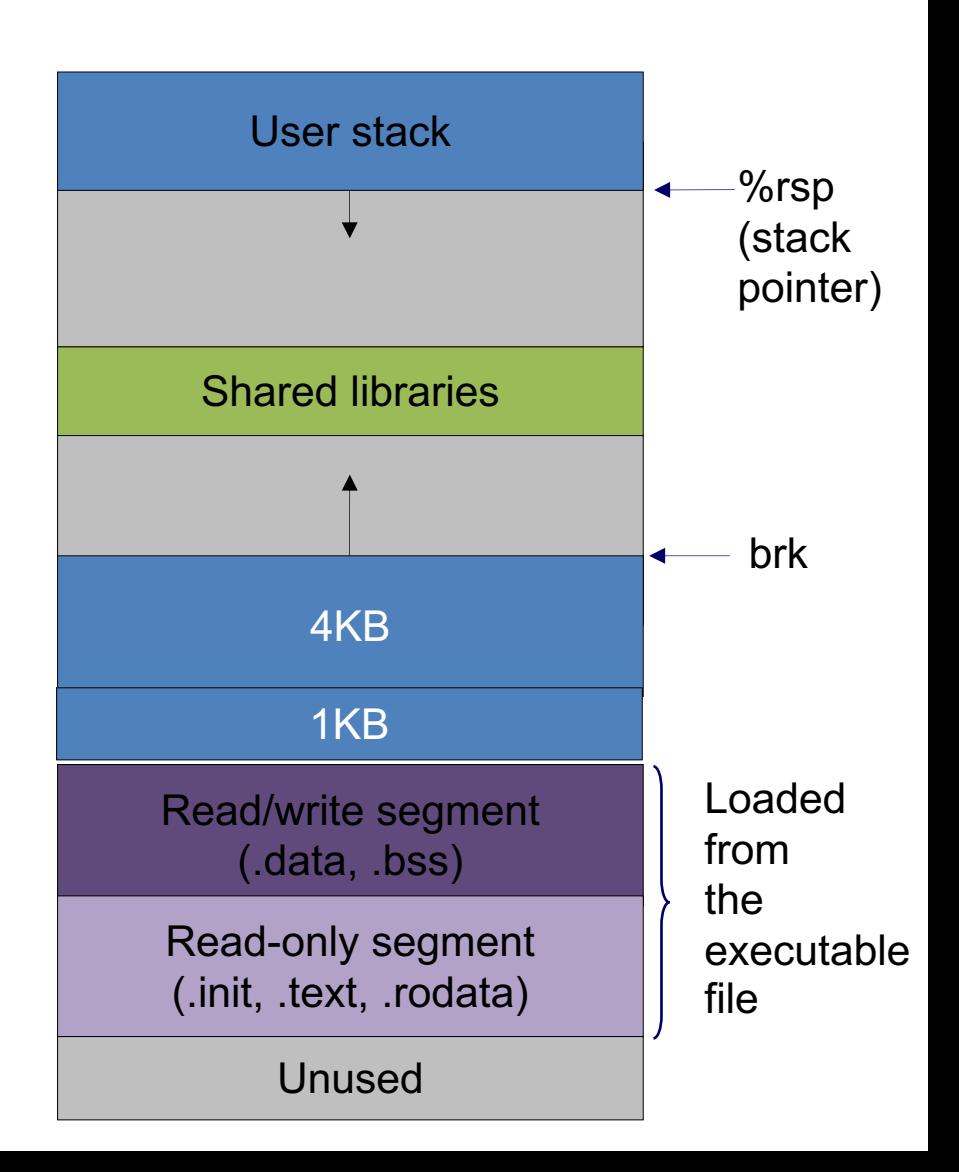

- Question: How to allocate memory on heap?
- Ask OS for allocation on the heap via system calls
- void \*sbrk(intptr t size);
- Issue I can only free the memory on the top of heap
- Issue II system call has high performance cost > 10X

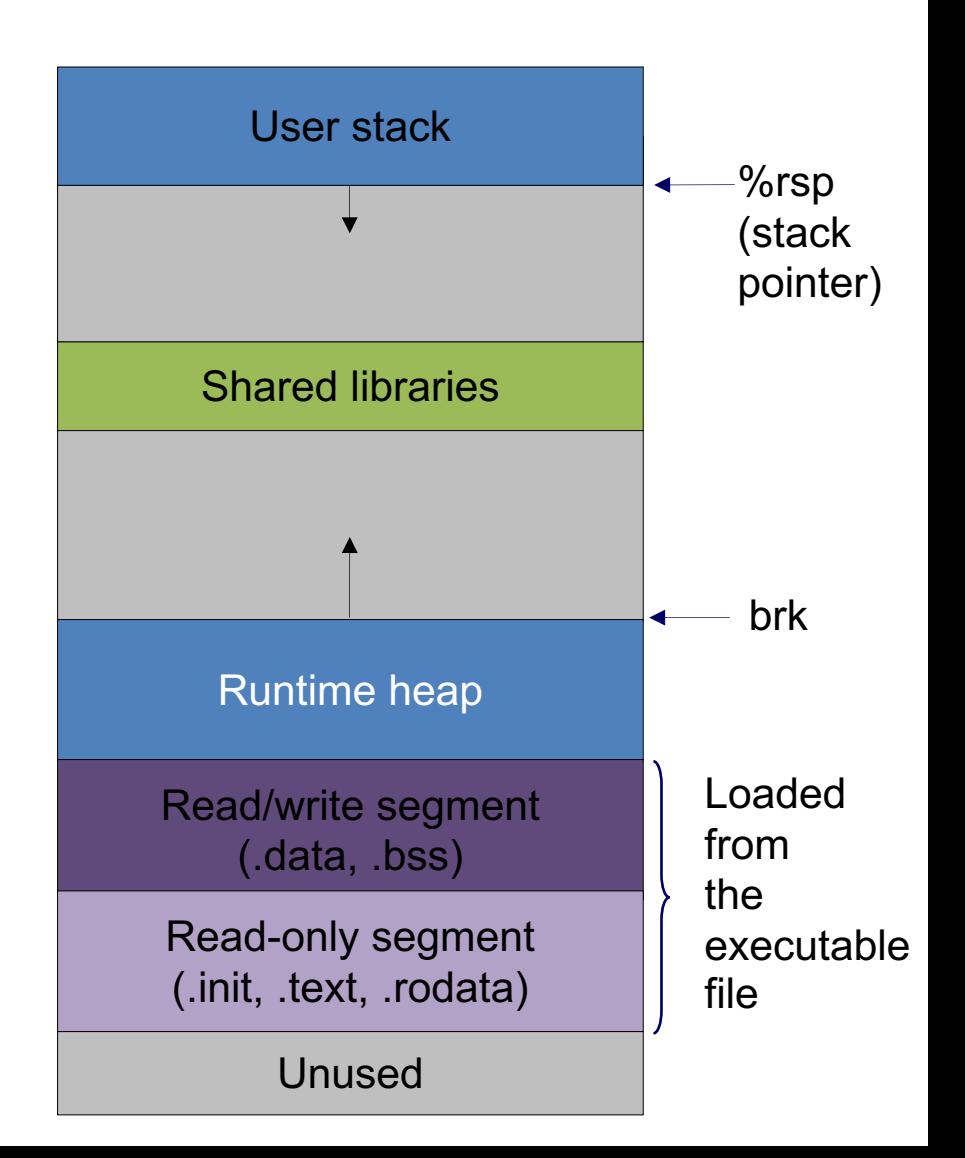

#### Question: How to effciently allocate memory on heap?

Basic idea: user program asks a large memory region from OS once, then manages this memory region by itself (using a "malloc" library)

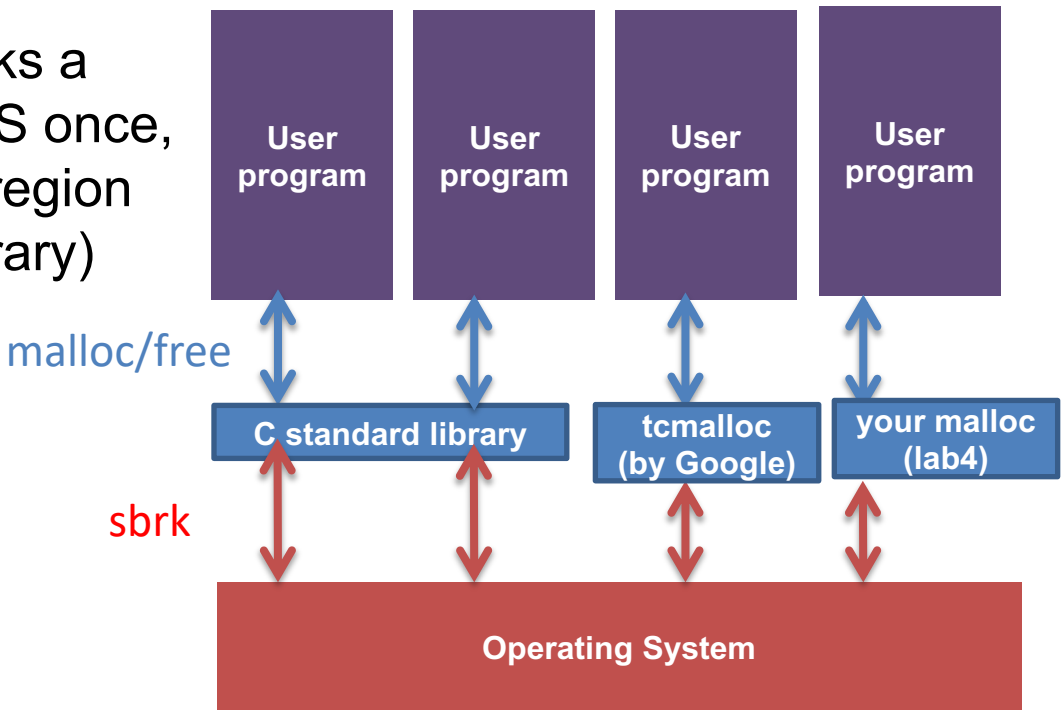

#### **How to implement a memory allocator?**

- API:
	- $-$  void\* malloc(size t size);
	- void free(void \*ptr);
- Goal:
	- Efficiently utilize acquired memory with high throughput
		- high throughput how many mallocs / frees can be done per second
		- high utilization fraction of allocated size / total heap size

#### **How to implement a memory allocator?**

- Assumptions on application behavior:
	- Use APIs correctly
		- Argument of free must be the return value of a previous malloc
		- No double free
	- Use APIs freely
		- Can issue an arbitrary sequence of malloc/free
- Restrictions on the allocator:
	- Once allocated, space cannot be moved around

#### **Questions**

- (Basic book-keeping) How to keep track which bytes are free and which are not?
- (Allocation decision) Which free chunk to allocate?
- (API restriction) free is only given a pointer, how to find out the allocated chunk size?

#### **How to bookkeep? Strawman #1**

• Structure heap as n 1KB chunks + n metadata

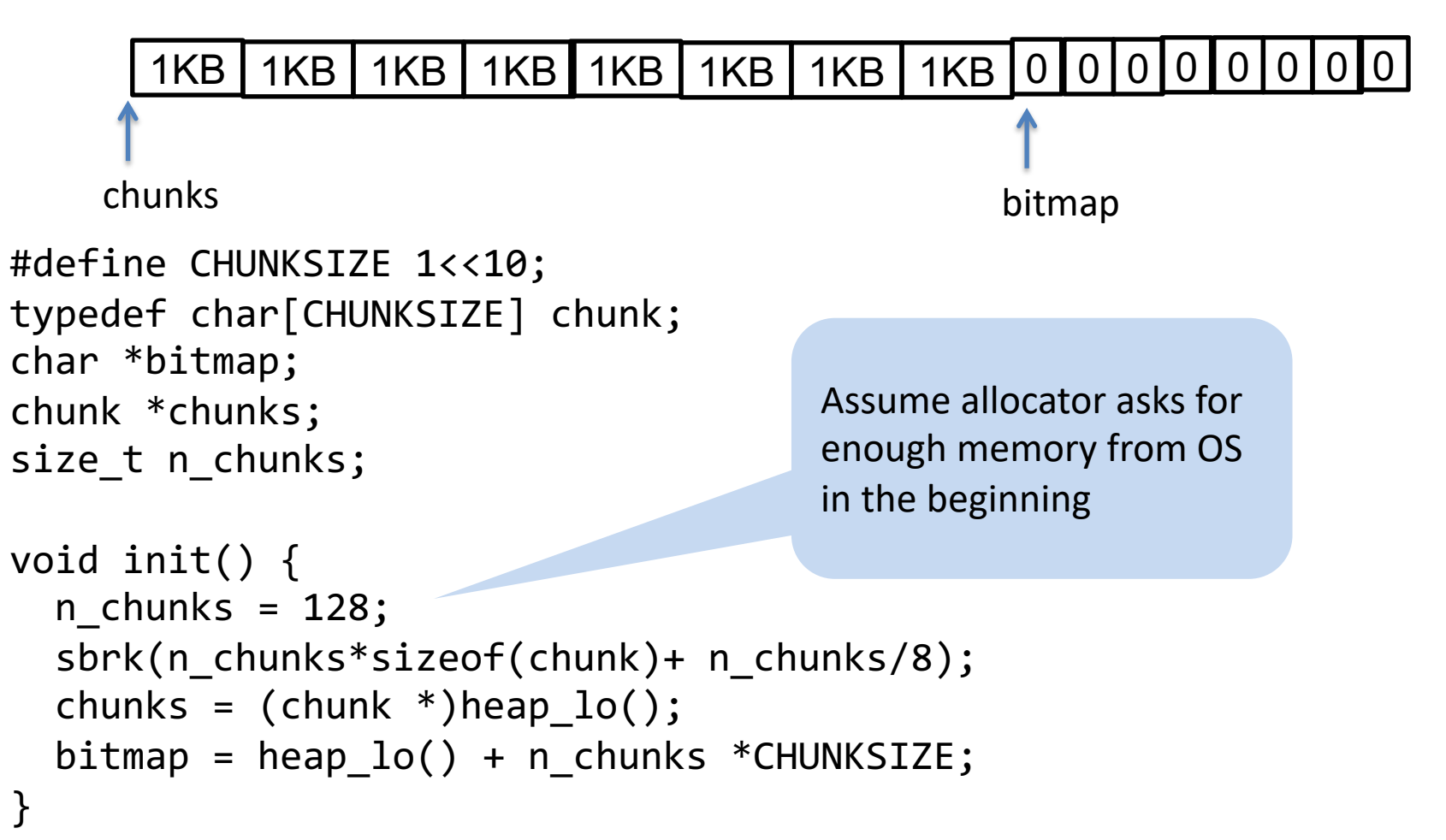

### **How to bookkeep? Strawman #1**

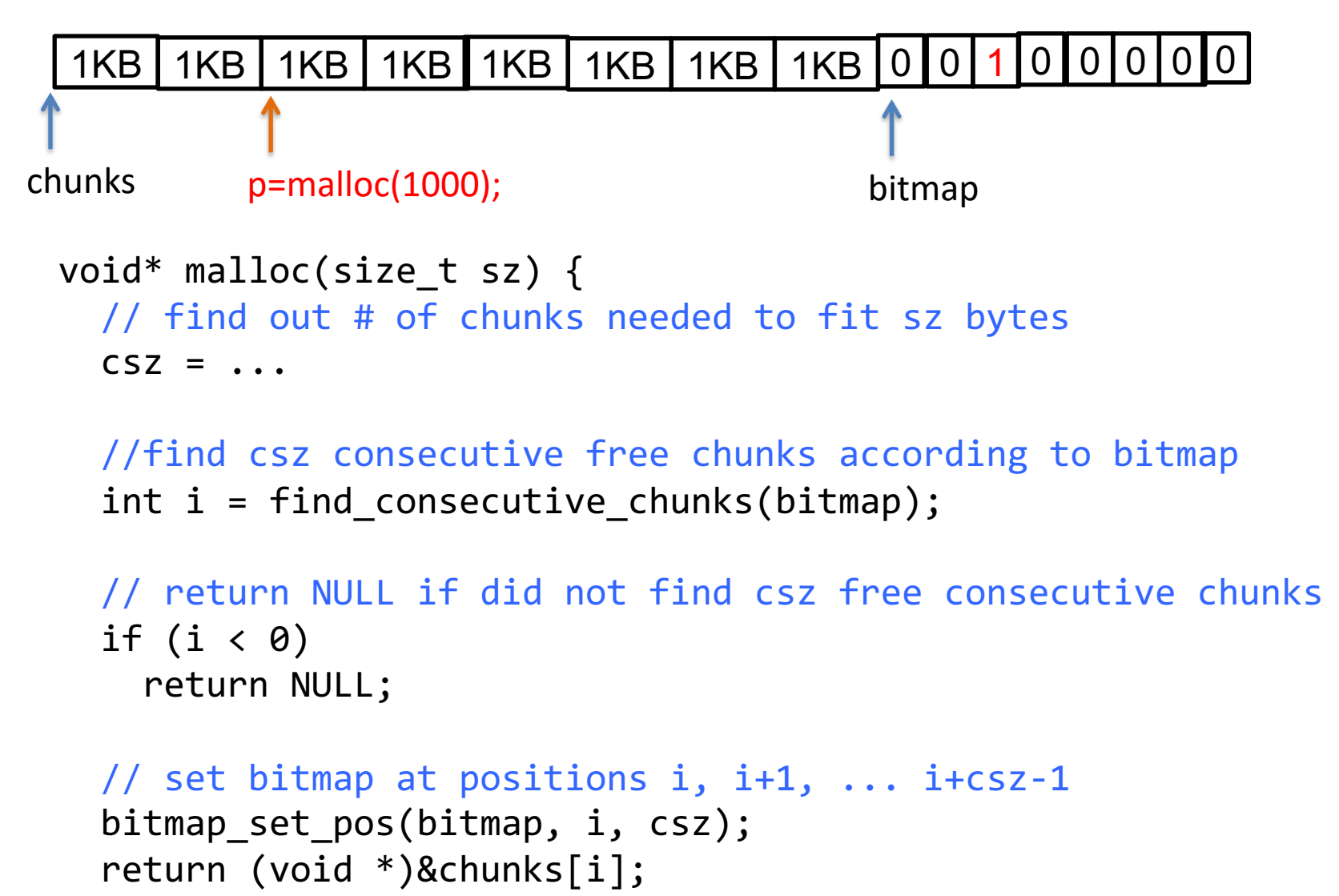

#### **How to bookkeep? Strawman #1**

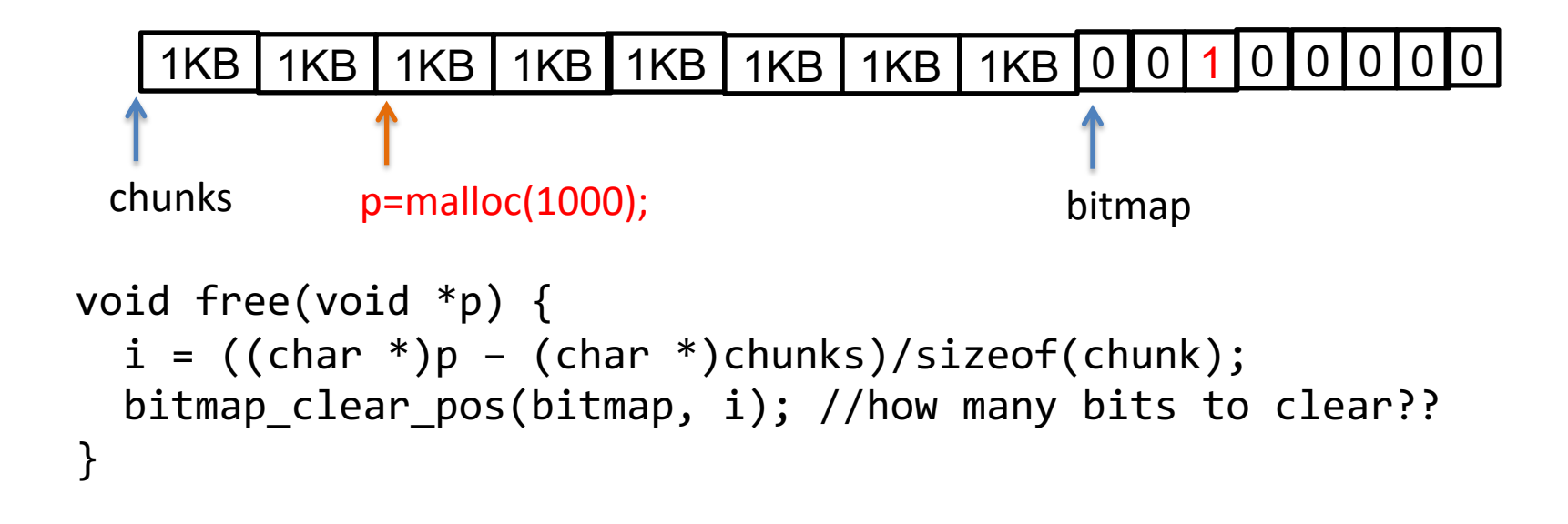

- Problem with strawman?
	- free does not know how many chunks allocated
	- wasted space within a chunk (internal fragmentation)
	- wasted space for non-consecutive chunks (external fragmentation)

#### **How to bookkeep? Other Strawmans**

- How to support a variable number of variable-sized chunks?
	- Idea #1: use a hash table to map address  $\rightarrow$  [chunk size, status]
	- Idea #2: use a linked list in which each node stores [address, chunk size, status] information.

#### Problems of strawmans?

Implementing a hash table and linked list requires use of a dynamic memory allocator!

# **Today's lesson plan**

- Previously:
	- Why dynamic memory allocation?
	- Design requirements and challenges
- Today:
	- Implicit list
	- Explicit list

## **How to implement a "linked list" without use of malloc**

- Embed chunk metadata in the chunks
	- Chunk has a header storing size and status
	- 16-byte aligned
		- Payload starting address must be some multiple of 16
		- To simplify design, make header size 16 byte, payload size x\*16 bytes

status: allocated or free

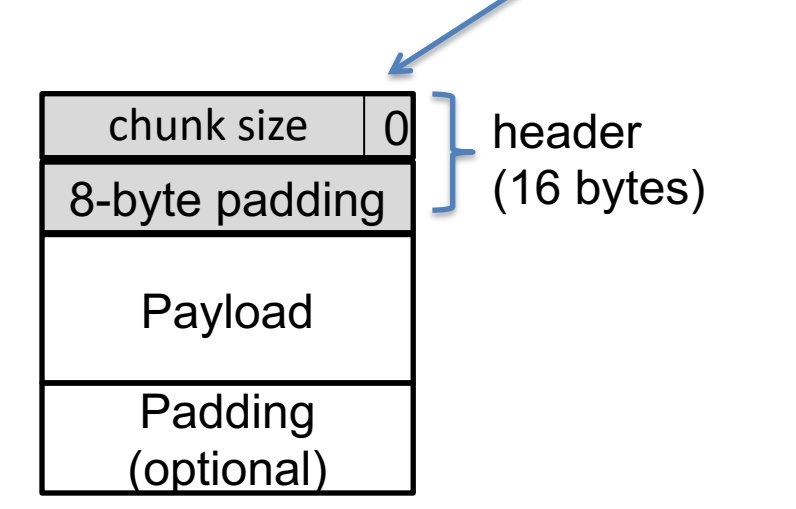

0 beader status: size\_and\_status & 0x1L size: size\_and\_status & ~(0x1L)

Embed chunk metadata in the chunks

- Chunk has a header storing size and status
- Payload is 16-byte aligned

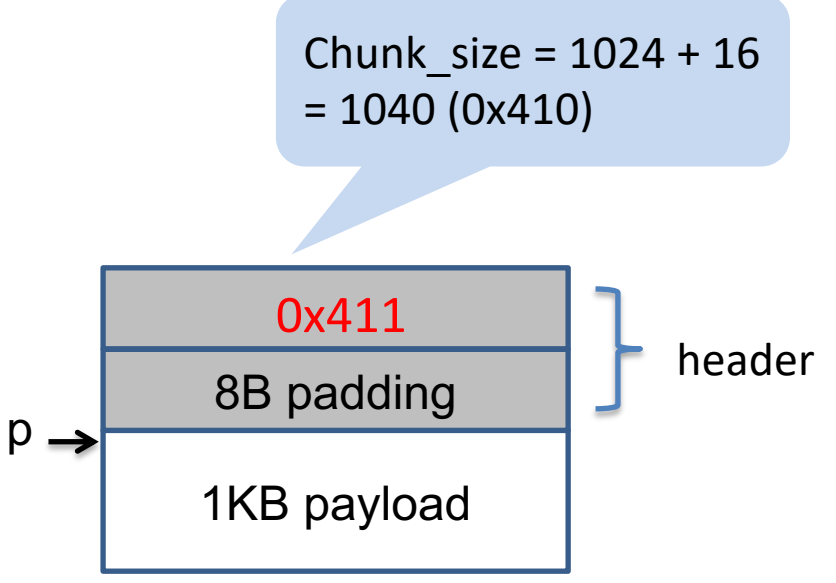

 $p = \text{malloc}(1024)$ 

Embed chunk metadata in the chunks

- Chunk has a header storing size and status
- Payload is 16-byte aligned

$$
p = \text{malloc}(1)
$$
\n
$$
p \rightarrow \text{BB header padding}
$$
\n
$$
??
$$
\n
$$
??
$$

Embed chunk metadata in the chunks

- Chunk has a header storing size and status
- Payload is 16-byte aligned

```
p = \text{malloc}(1)
```
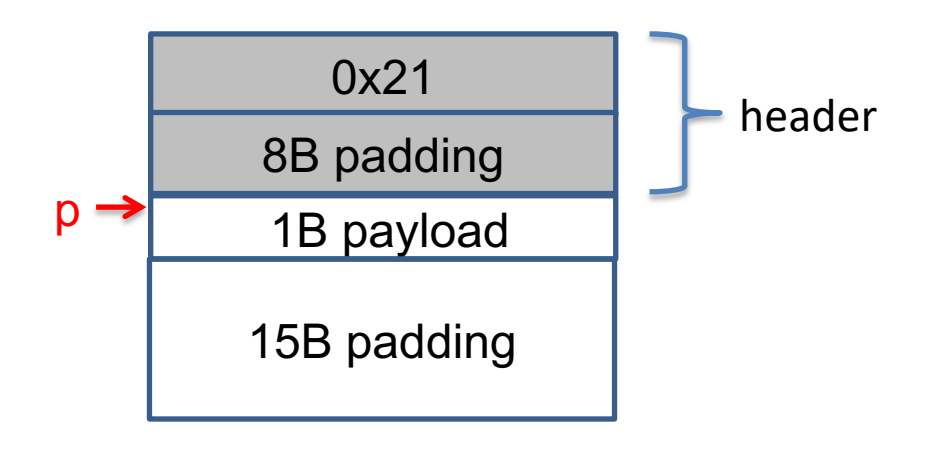

#### **How to initialize an implicit list**

```
typedef struct {
  unsigned long size_and_status;
  unsigned long padding;
} header;
void init_chunk(header *p, unsigned long sz, bool status)
{
    p->size_and_status = sz | (unsigned long) status;
}
void init()
{
    header *p;
    p = ask_os_for_chunk(INITIAL_CSZ);
    init chunk(p, INITIAL_CSZ, status);
}
```
#### **How to traverse an implicit list**

```
bool get status(header *h) {
 // return status of the chunk
}
size t get size(header *h) {
 // return size of the chunk
}
```
}

```
header *next chunk(header *curr) {
 // How to set curr to point to next chunk?
}
```

```
void traverse_implicit_list() {
  header *curr = (header *)heap Io();while ((char *)curr < heap high()) {
    bool allocated = get status(curr);
    size t csz = get chunksz(curr);
    printf("chunk size=%d status=%d\n",csz,allocated);
    curr = next chunk(curr);
  }
```

```
typedef struct {
  unsigned long size_and_status;
  unsigned long padding;
 header;
```
#### **How to traverse an implicit list**

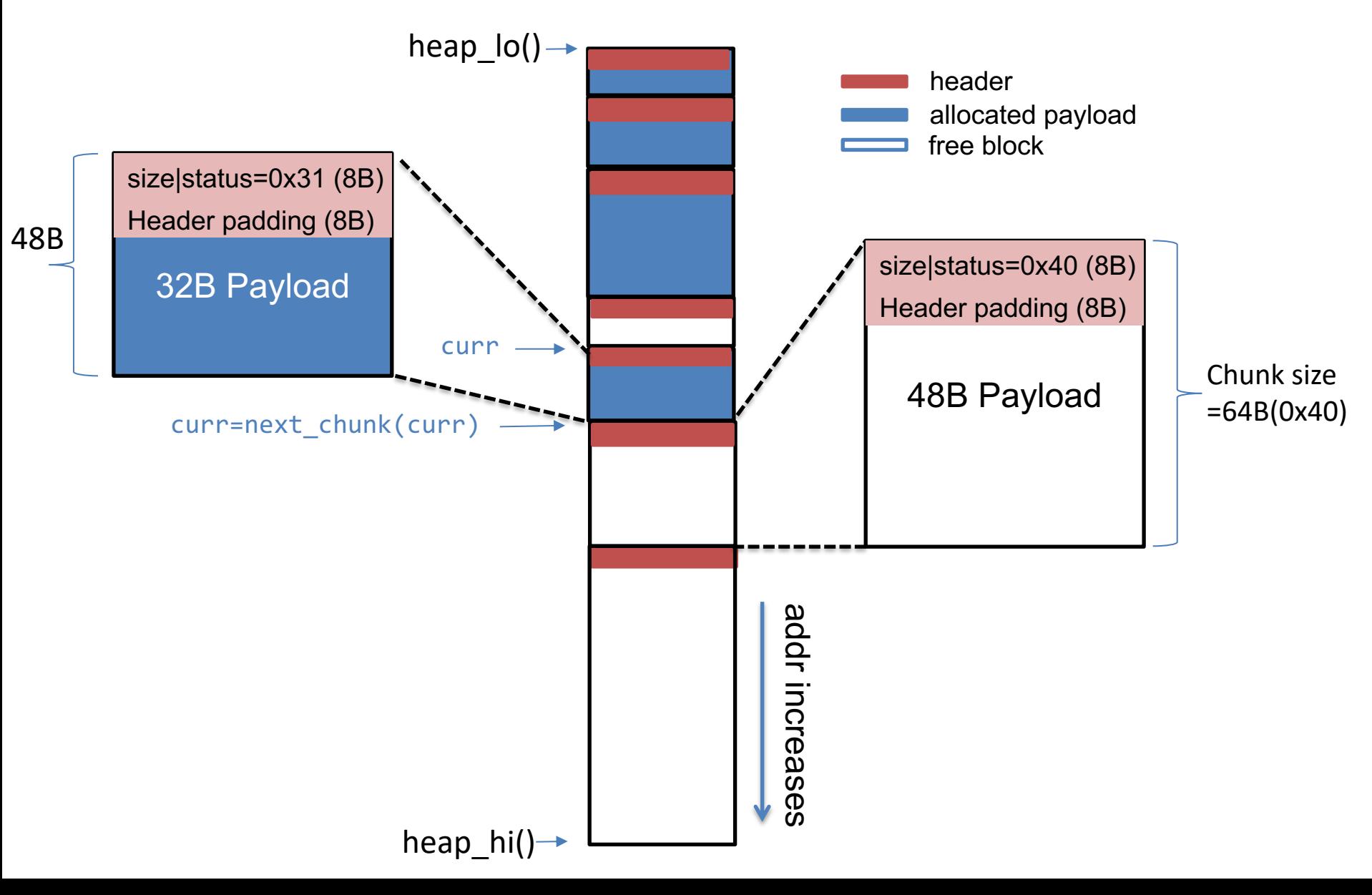

# **malloc() in an implicit list**

```
void malloc(unsigned long size) {
  unsigned long chunk_sz = align(size) + sizeof(header); 
  header *h = find_fit(chunk_sz);
  //split if chunk is larger than necessary
  split(h, chunk sz);
  set status(h, true);
}
```
#### **Where to place an allocation?**

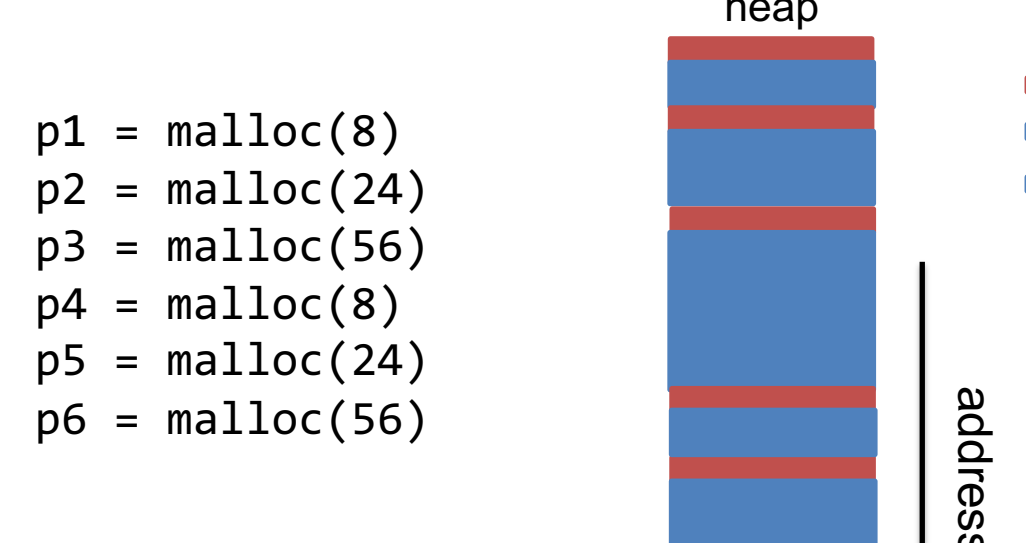

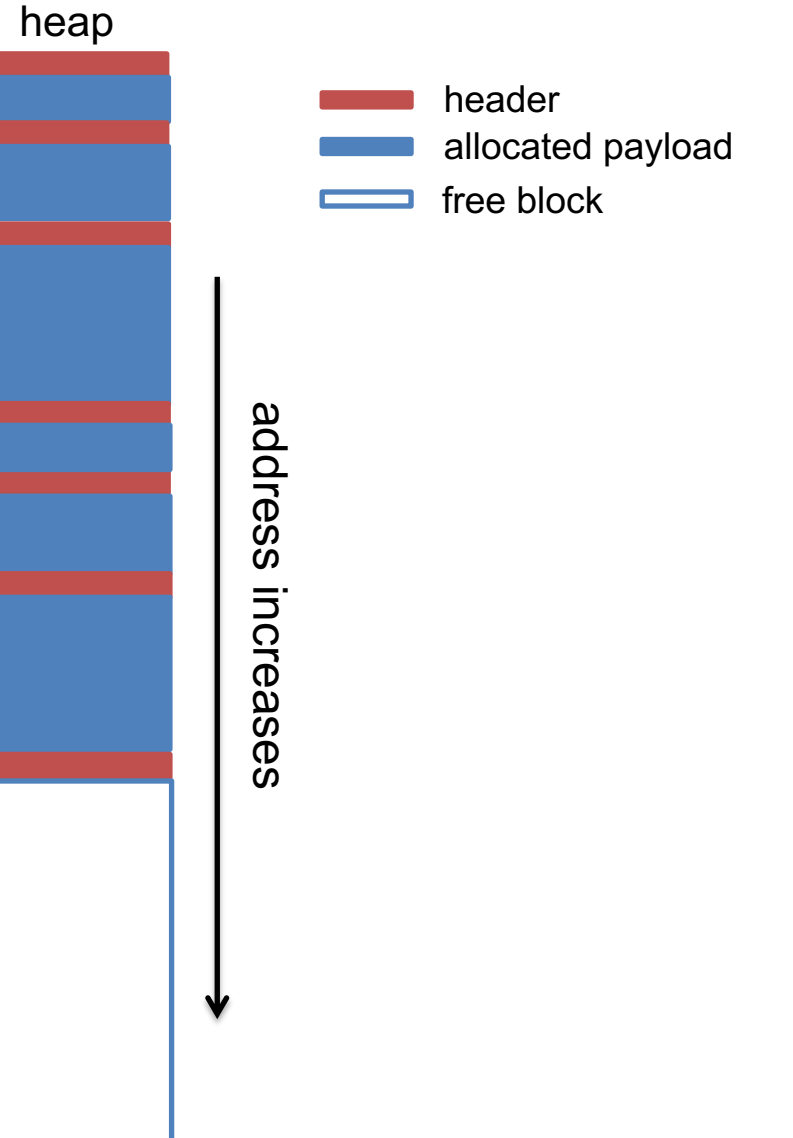

#### **Where to place an allocation?**

 $p1 = malloc(8)$  $p2 = \text{malloc}(24)$  $p3 = malloc(56)$  $p4 = \text{malloc}(8)$  $p5 = malloc(24)$  $p6 = \text{malloc}(56)$ free(p2) free(p4) free(p6)

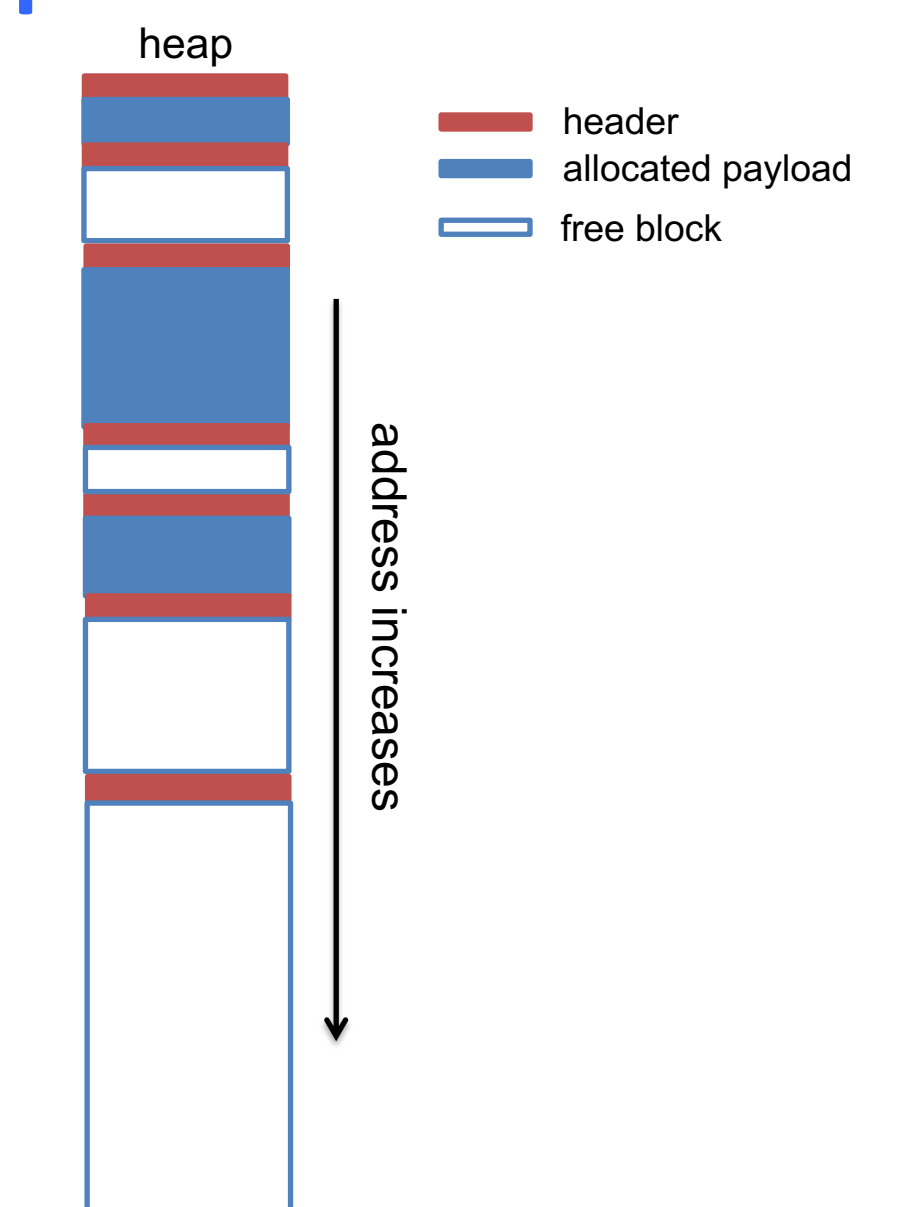

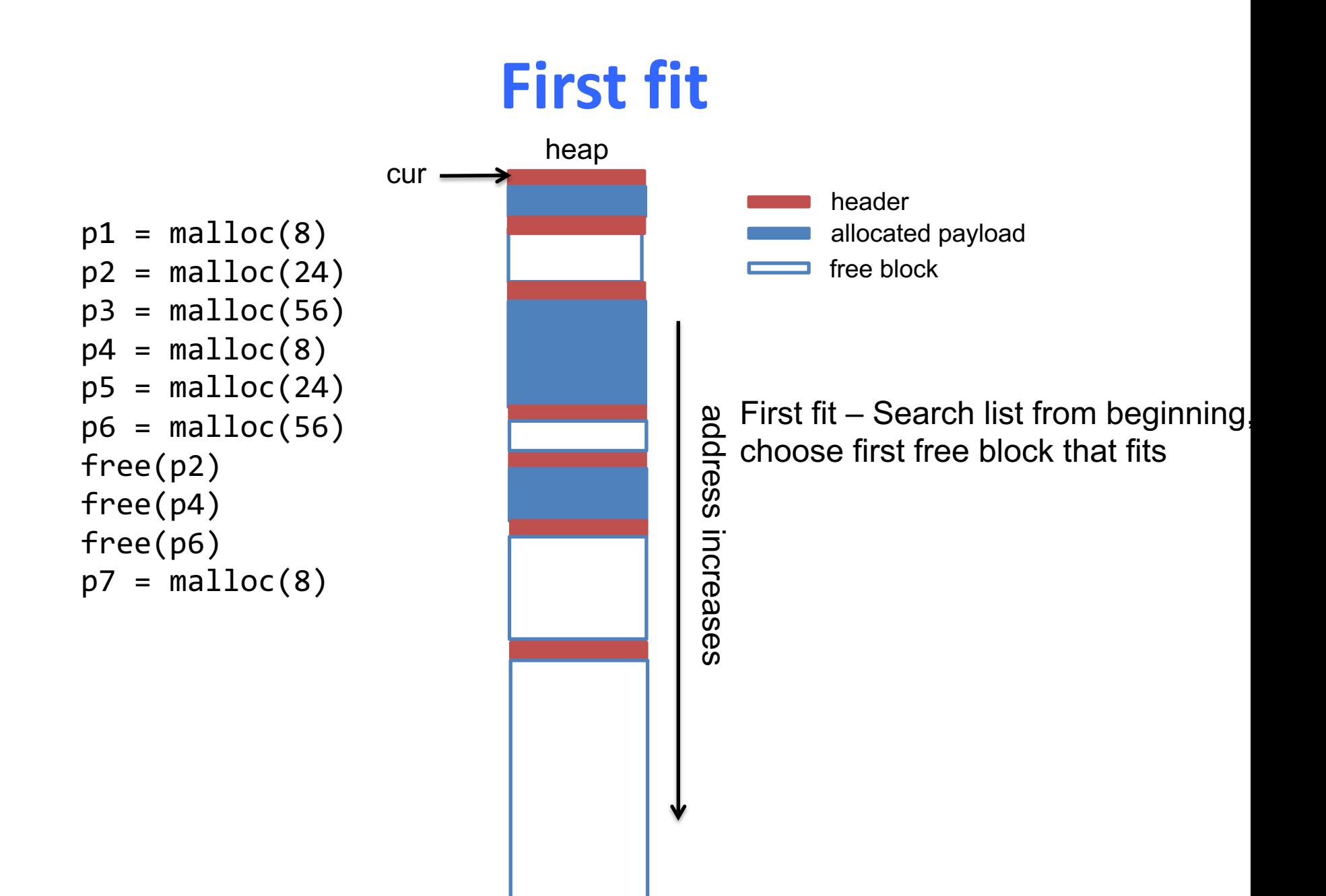

# **First fit**

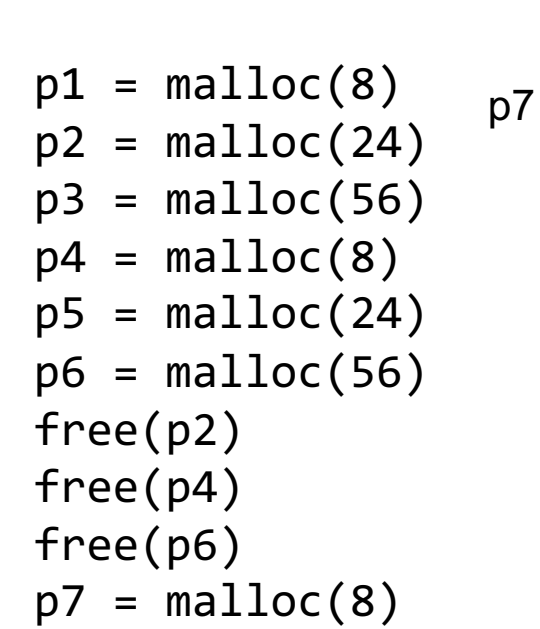

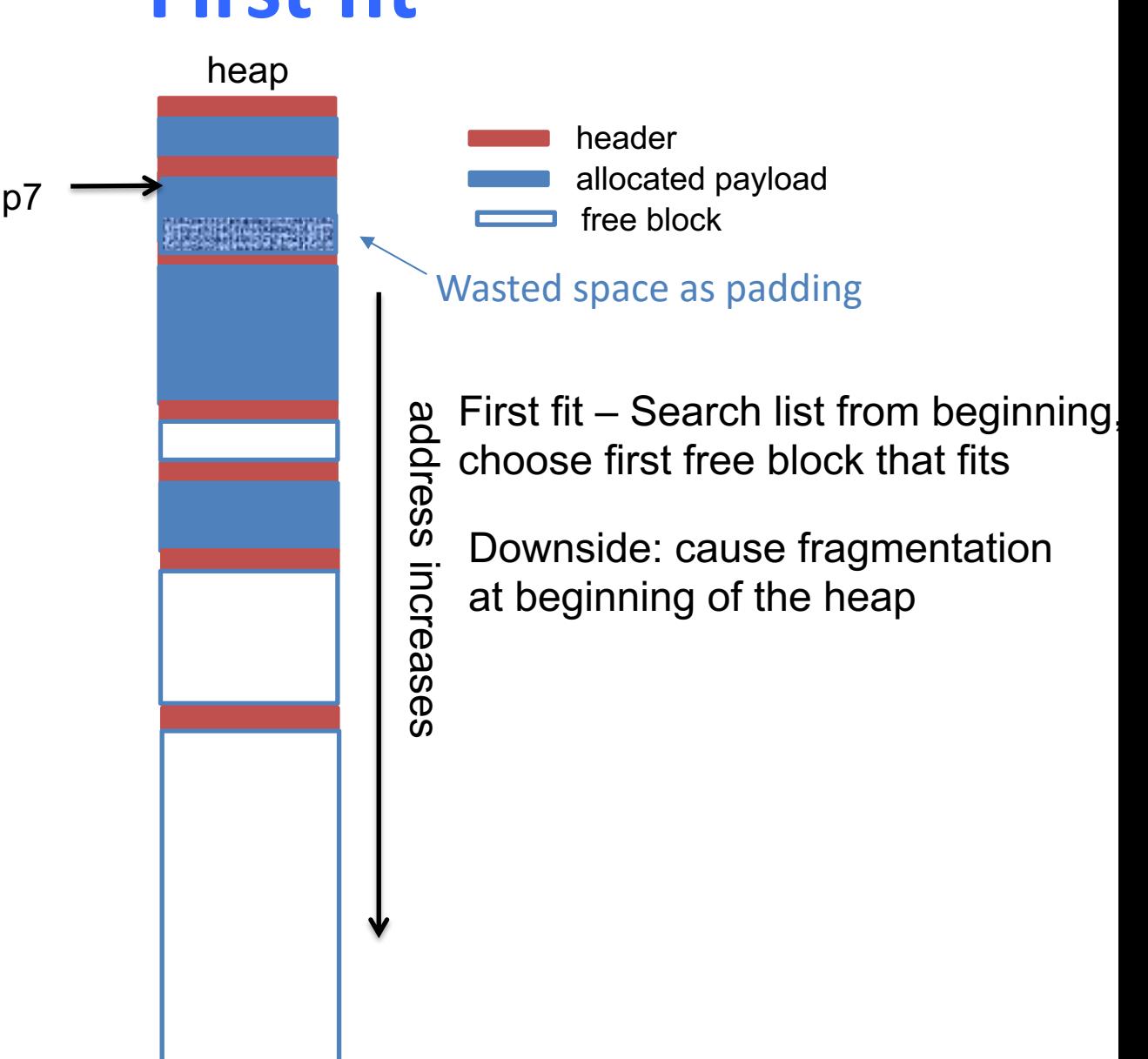

#### **Best fit**

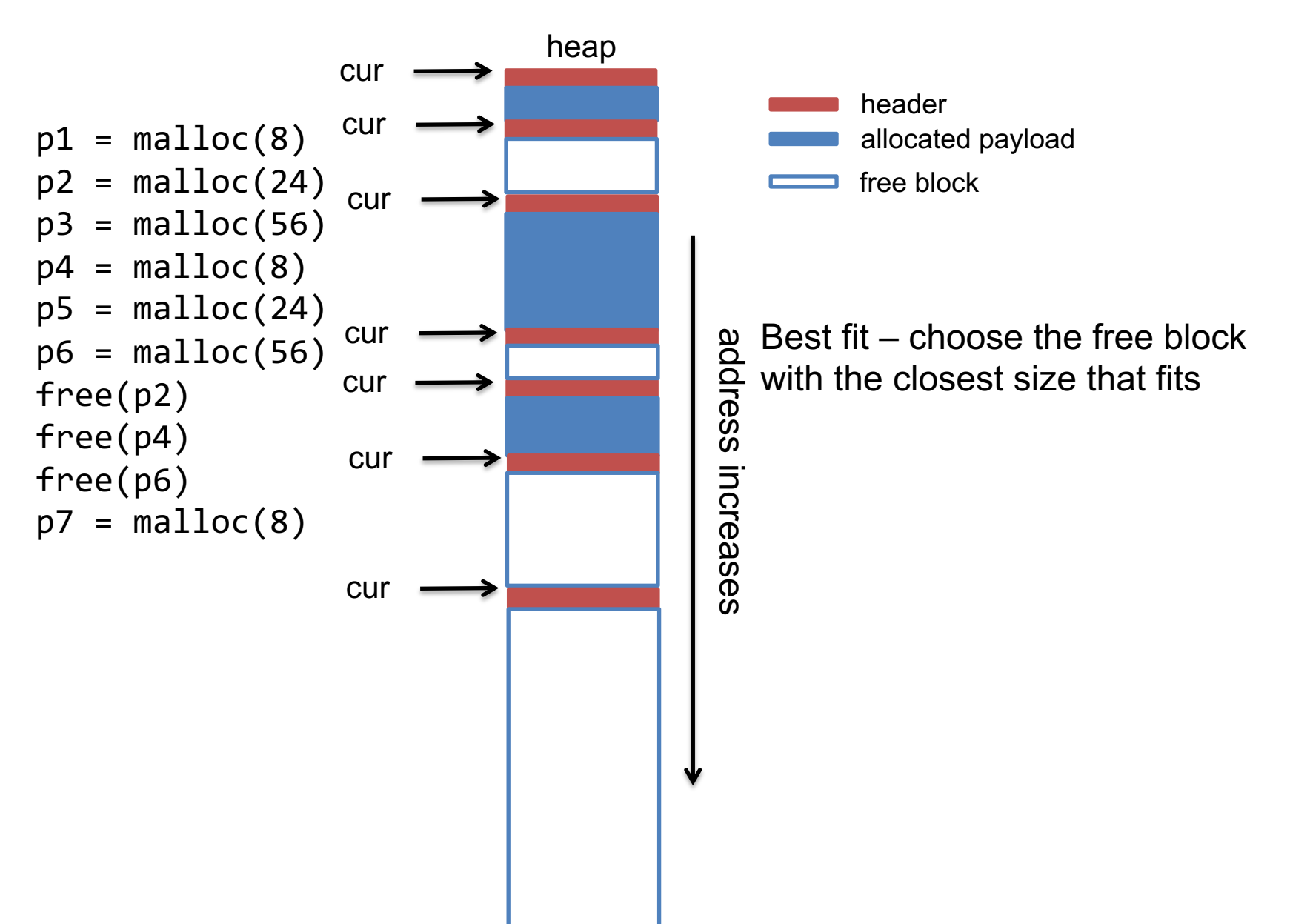

#### **Best fit**

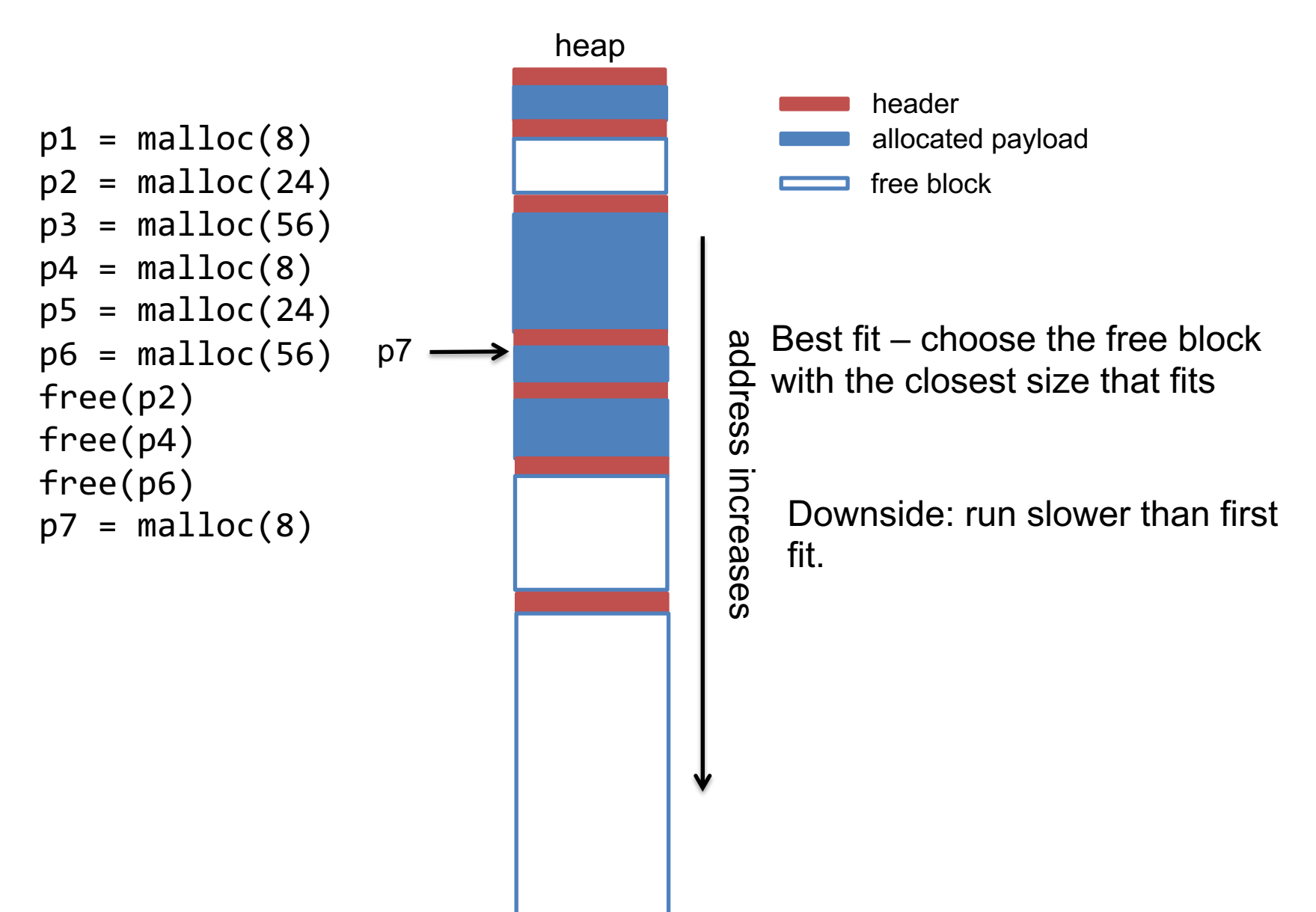
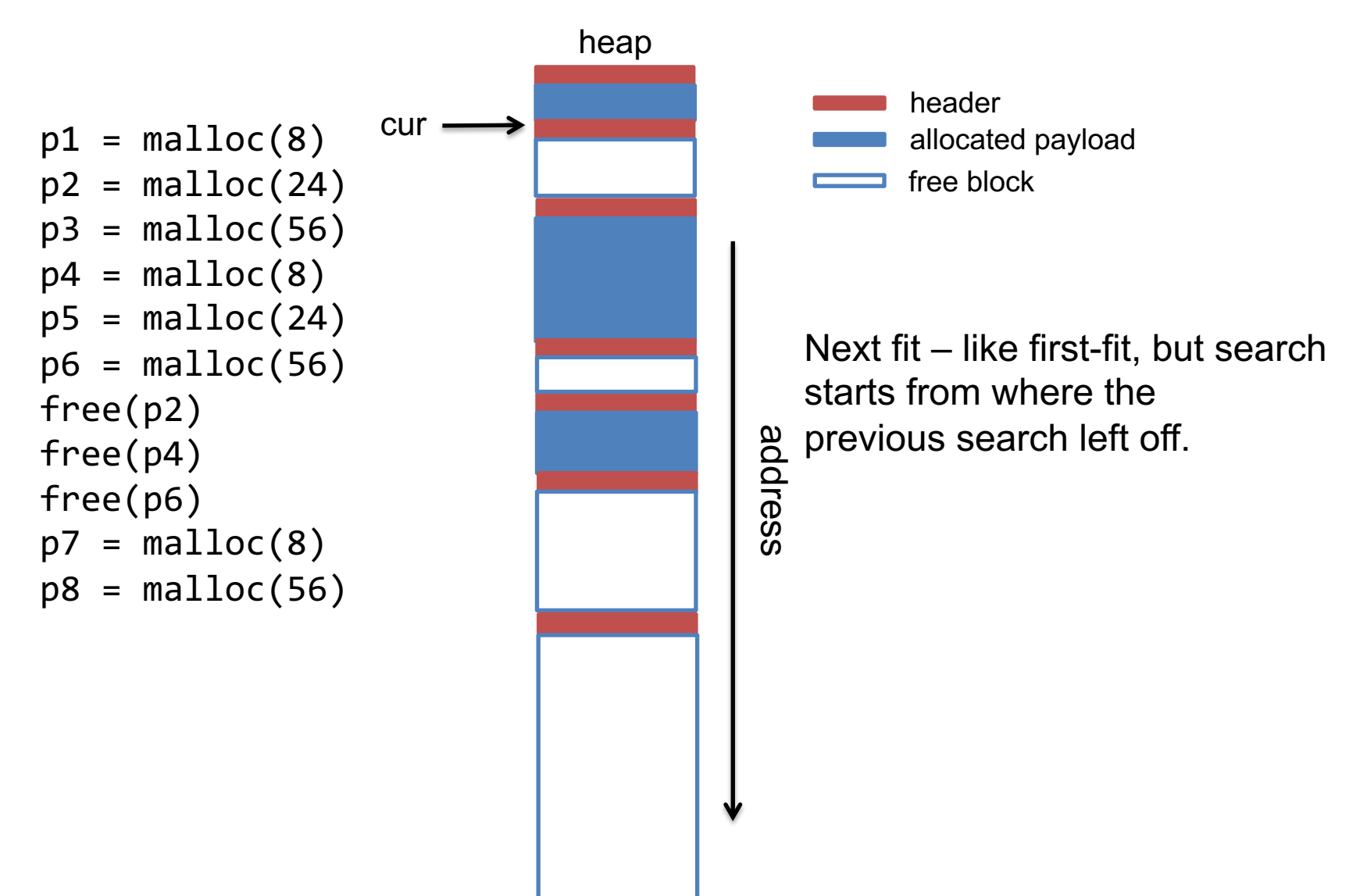

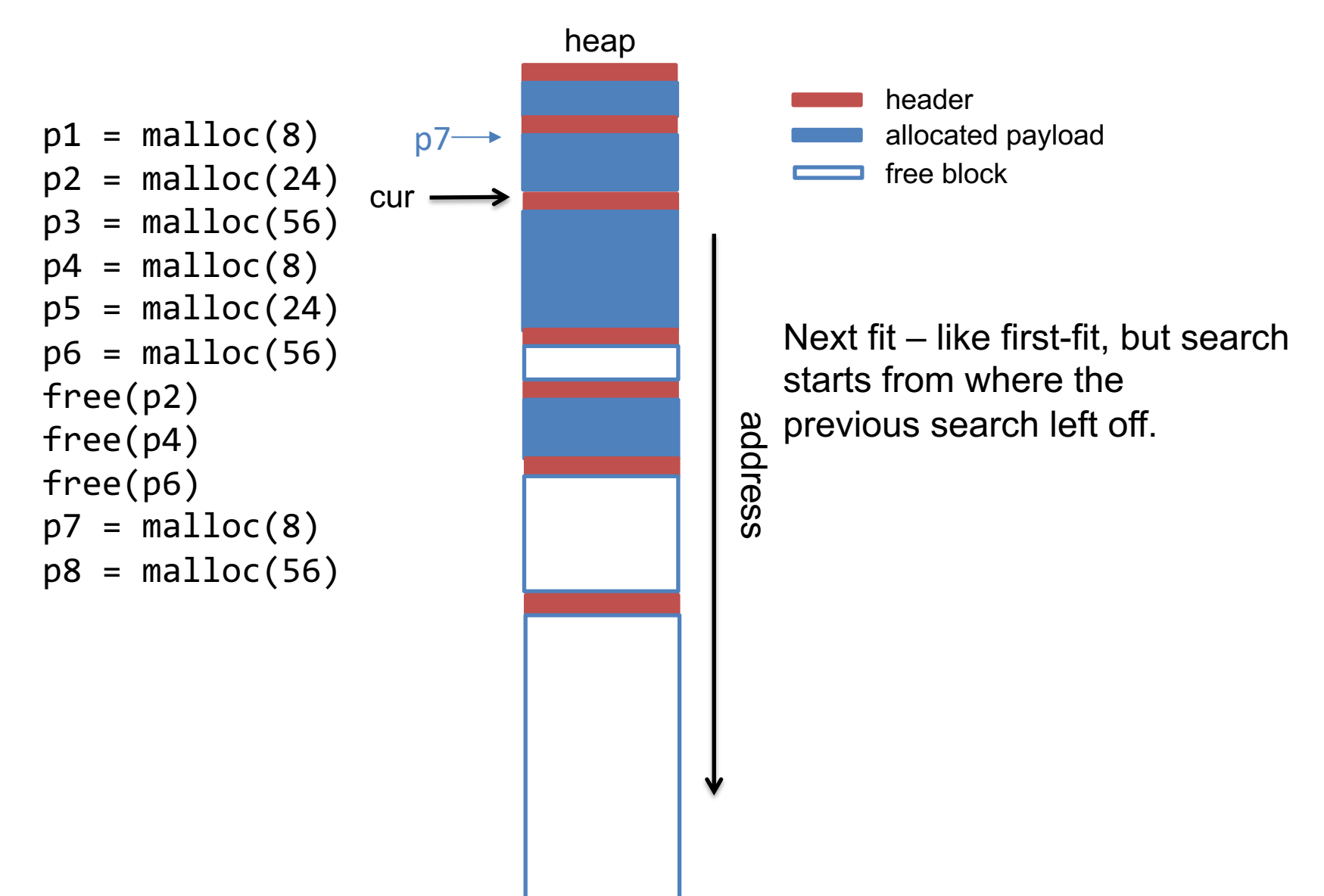

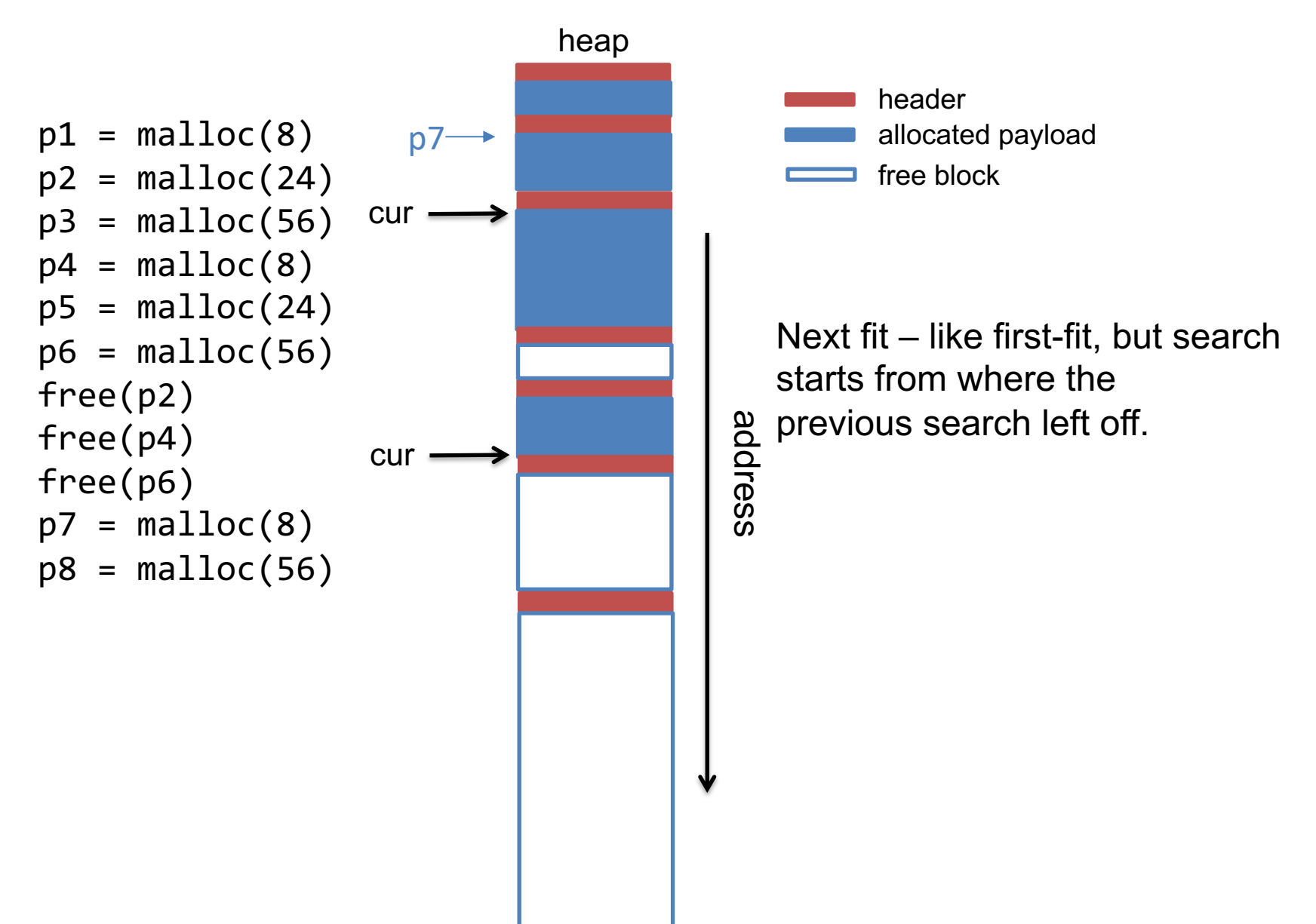

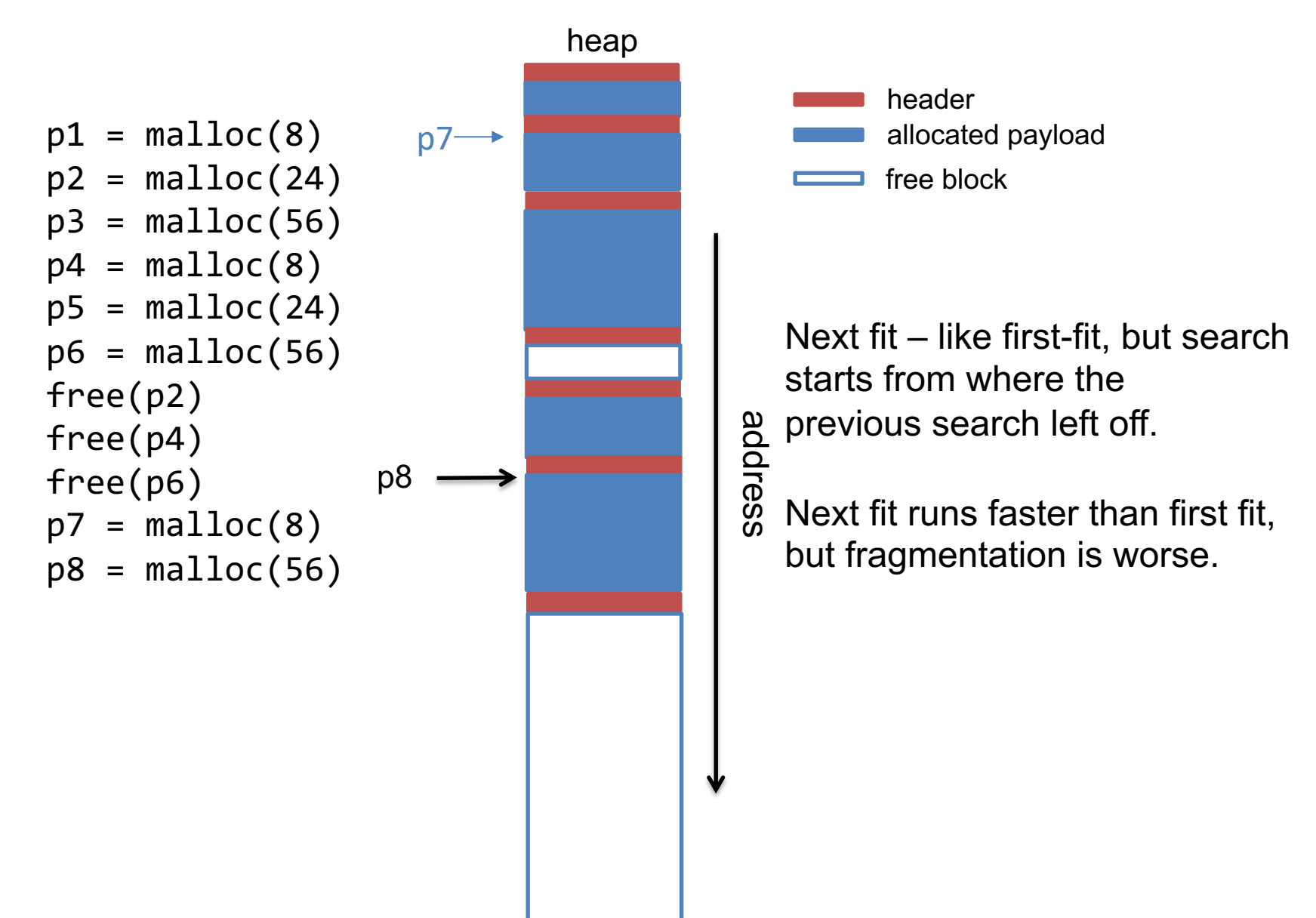

## **malloc() in an implicit list**

```
void* malloc(unsigned long size) {
  unsigned long chunk_sz = align(size) + sizeof(header); 
  header *h = find_fit(chark_sz);//split if chunk is larger than necessary
  split(h, chunk_sz);
  set_status(h, true);
  return header2payload(h);
}
```
## **Splitting a free block**

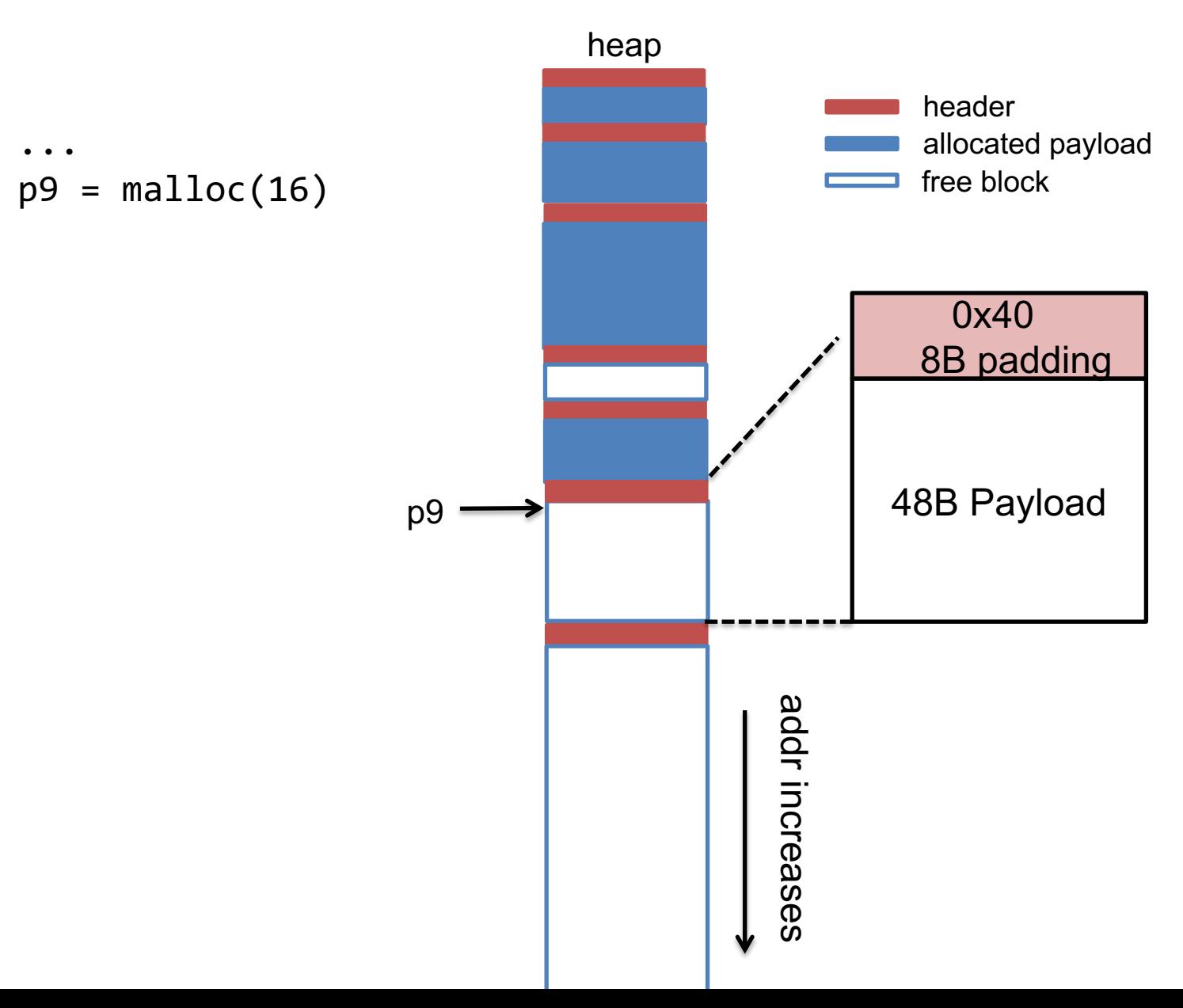

### **Splitting a free block**

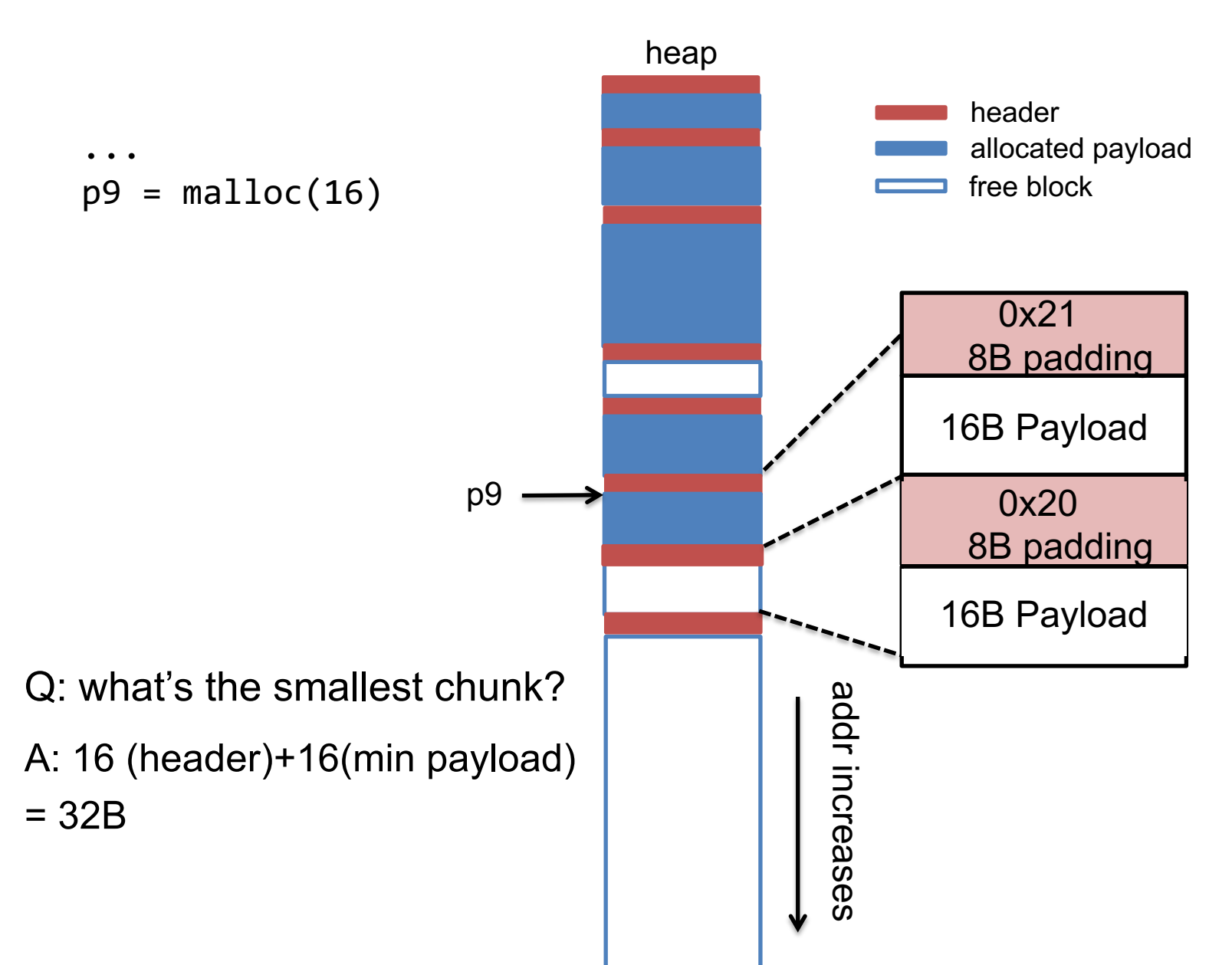

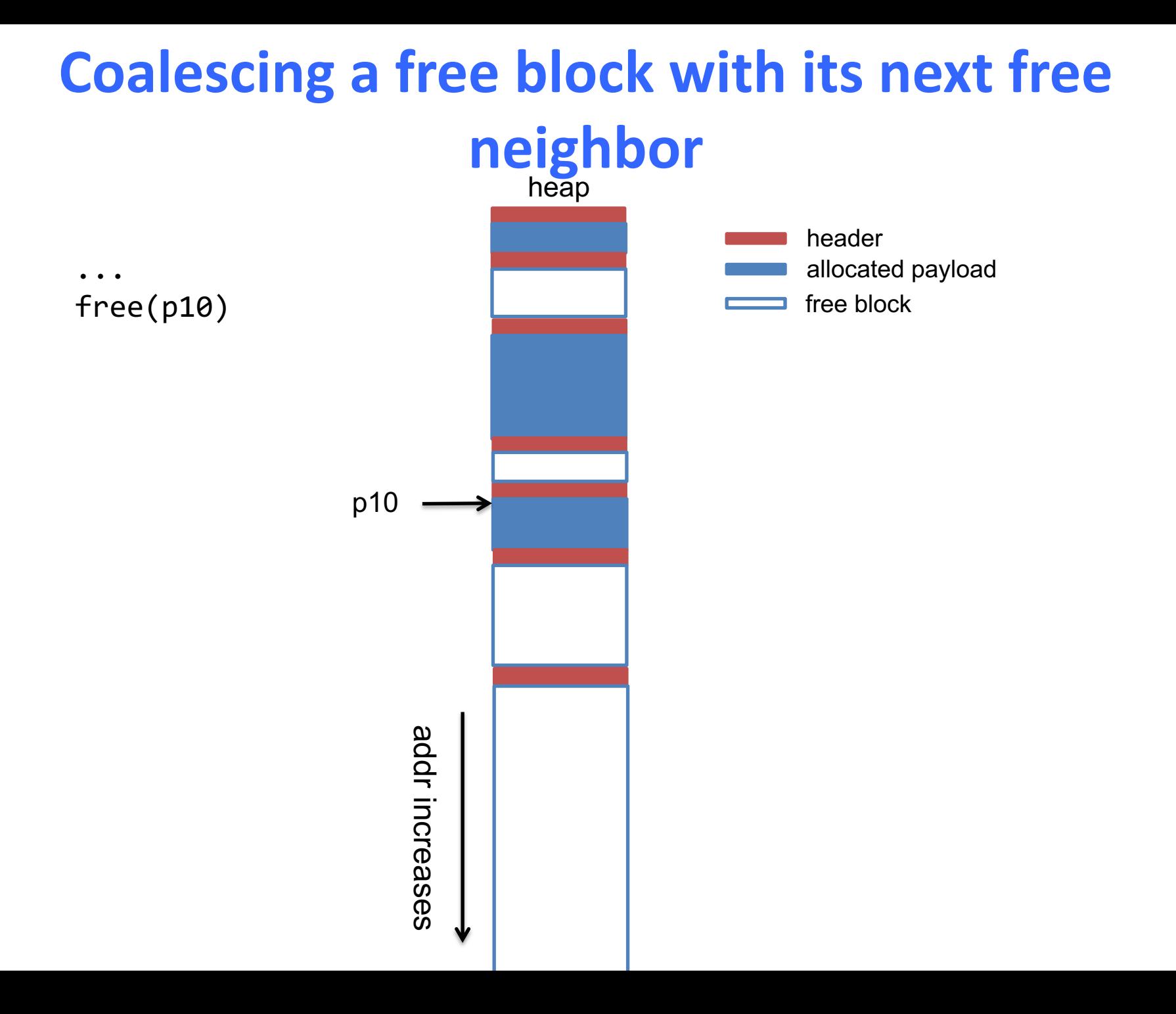

# **free() in an implicit list**

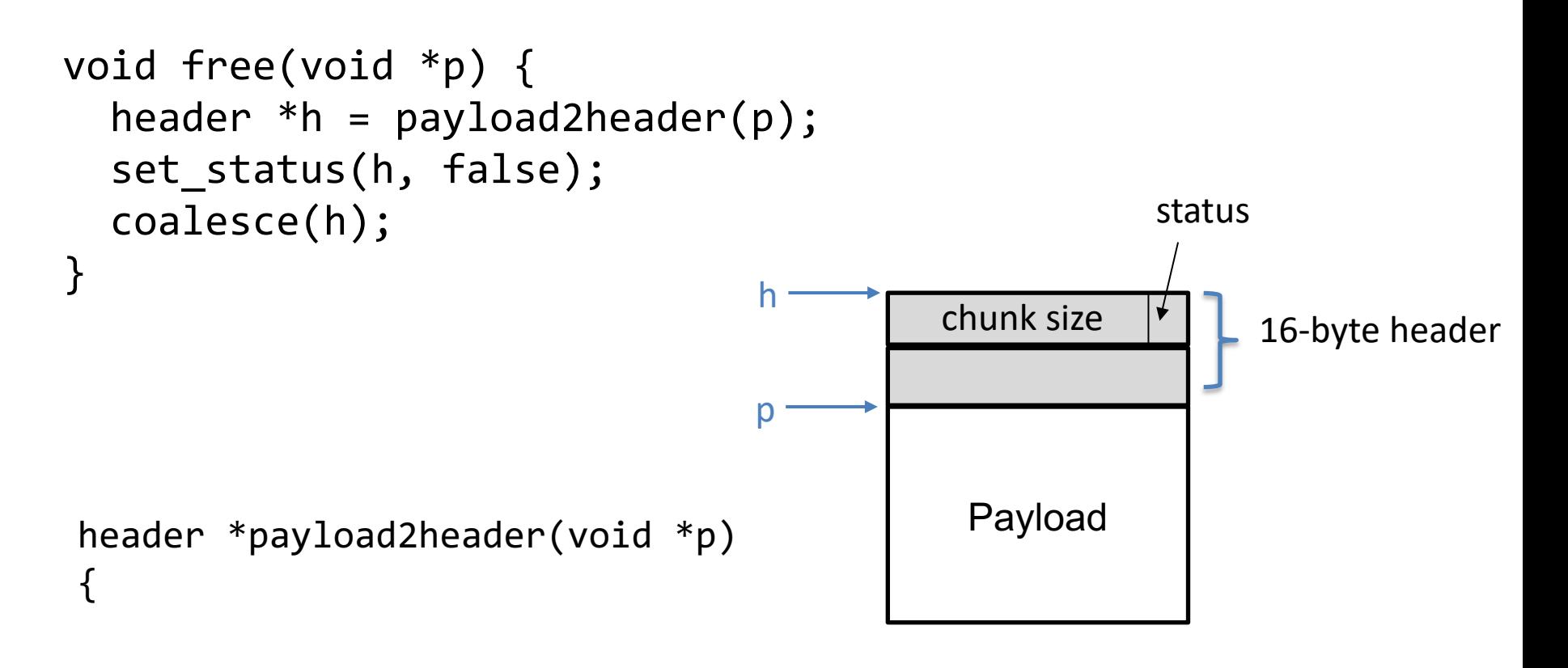

}

#### **Coalescing a free block with next free neighbor**

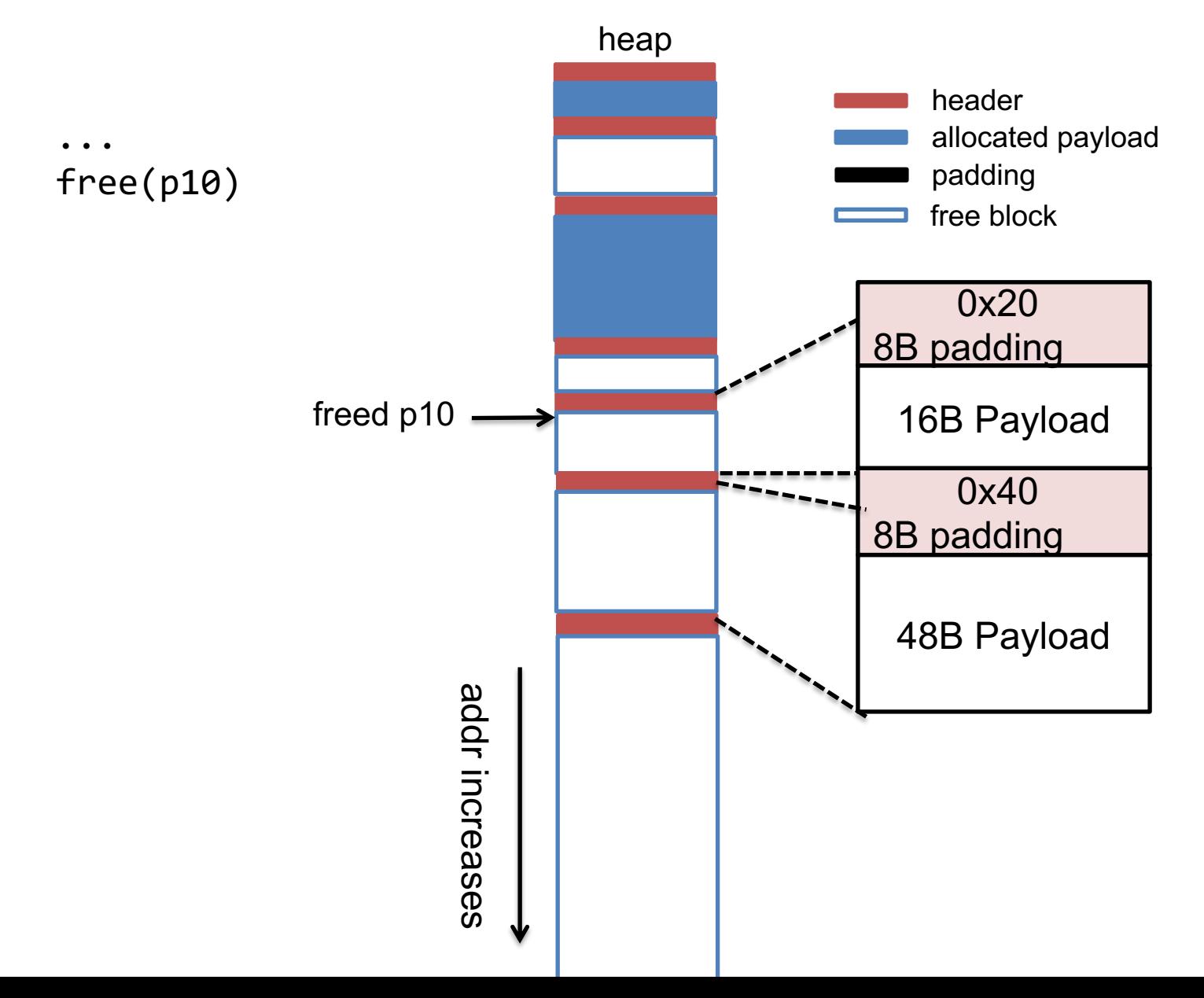

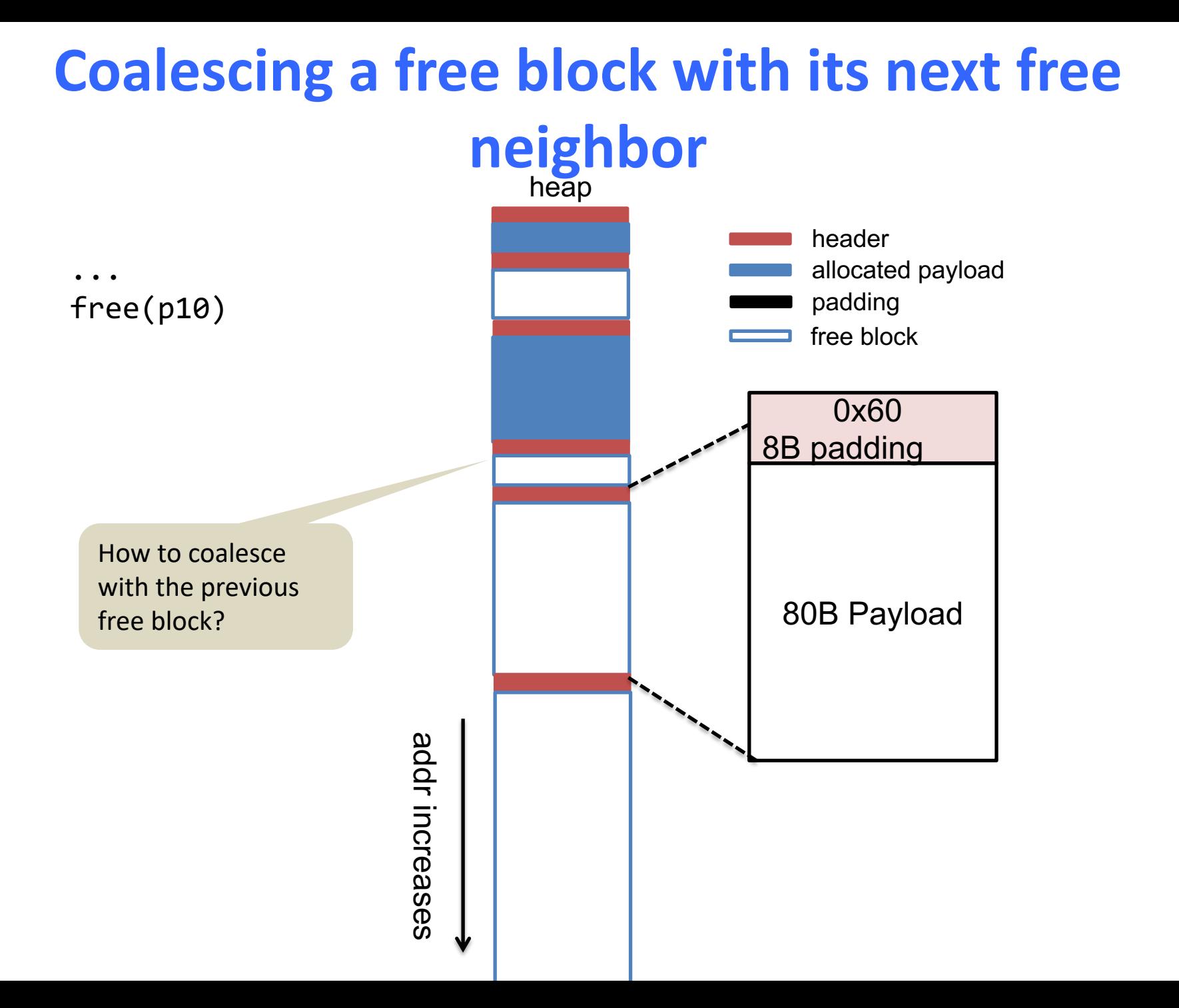

#### **Use footer to coalesce with previous block**

• Duplicate header information into the footer

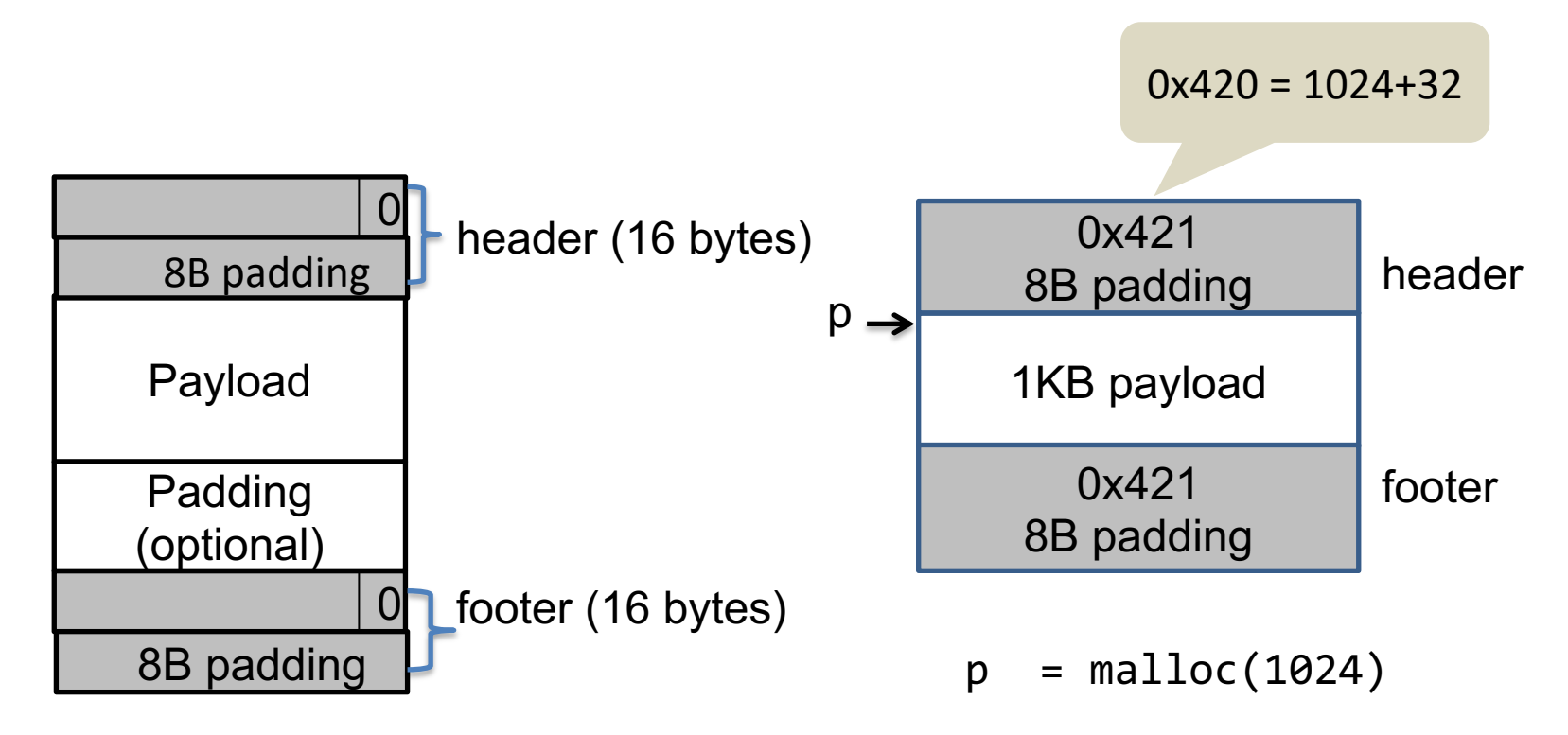

## **Coalescing prev and next blocks**

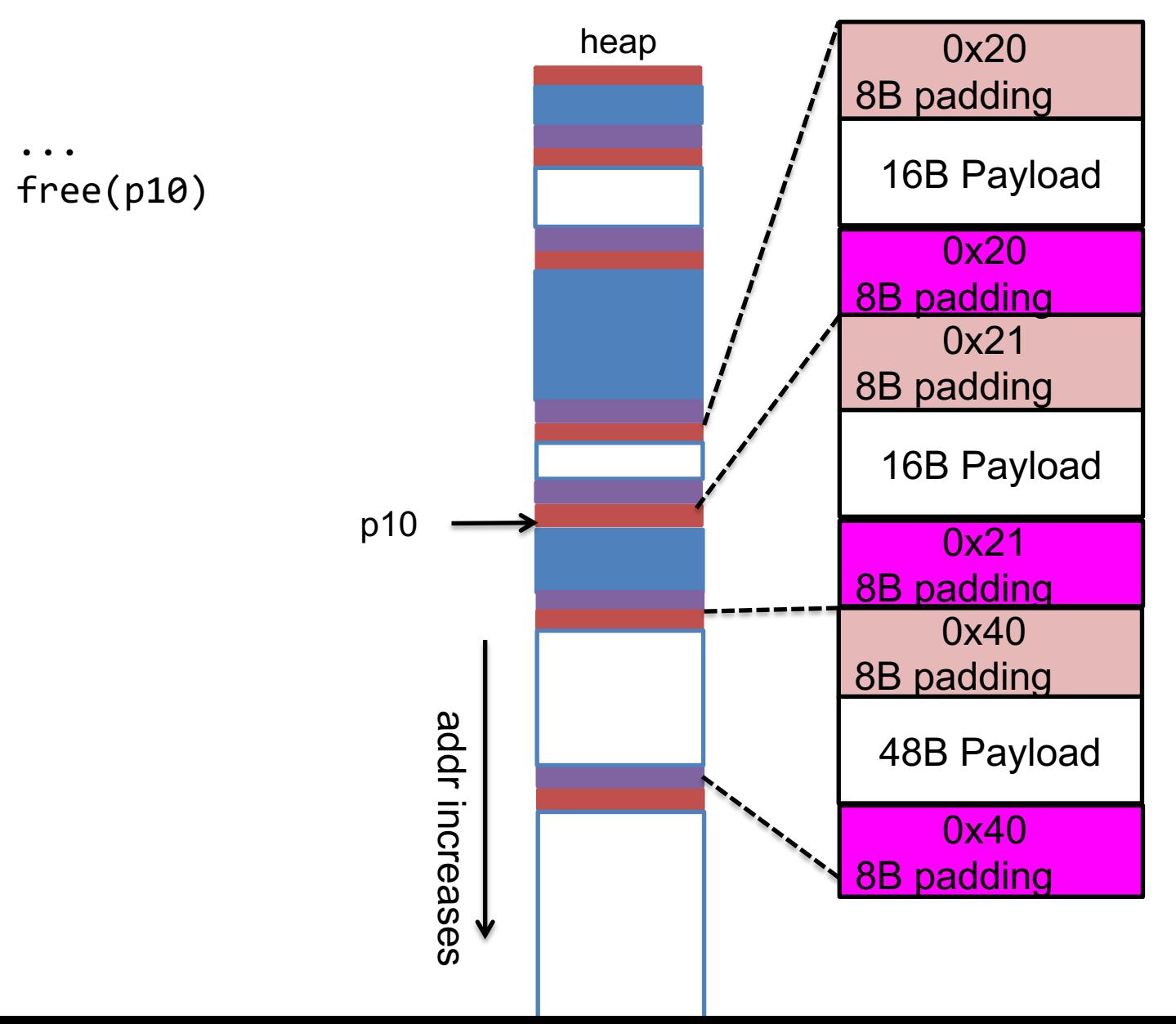

## **Coalescing prev and next blocks**

addr increases

increases

... free(p10)

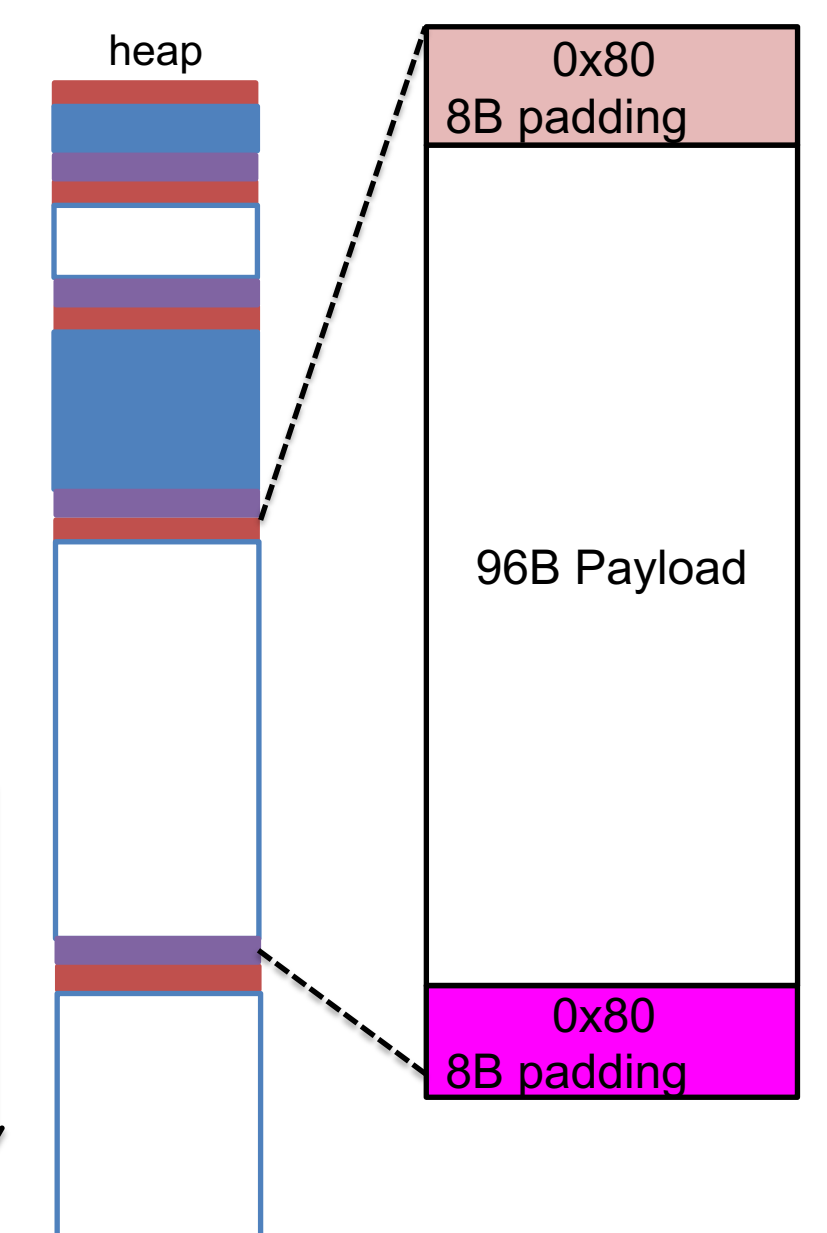

# **Summary: malloc using implicit list**

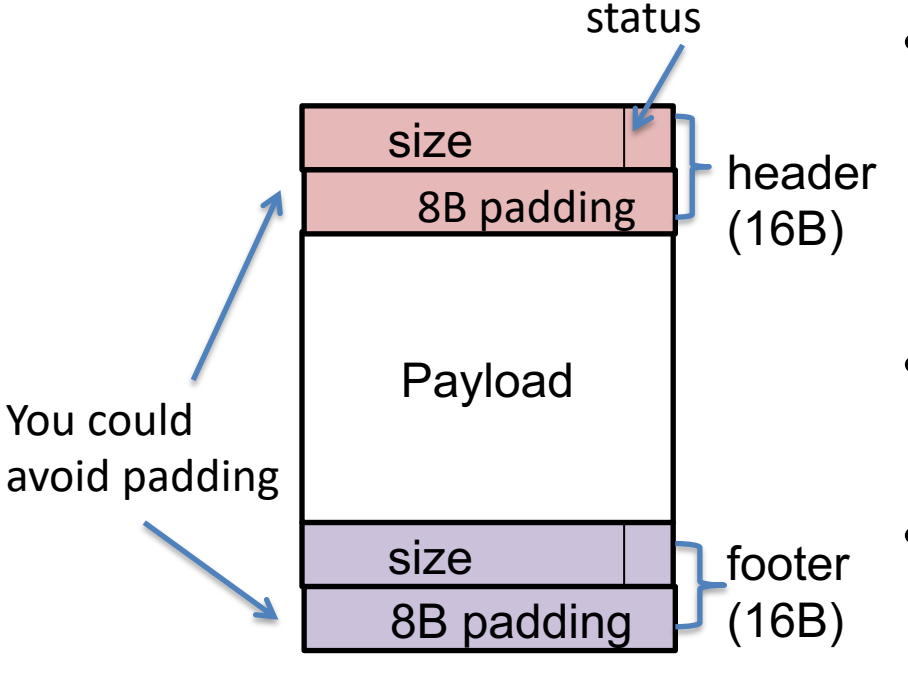

- We can traverse the entire list of chunks on heap by incrementing pointer with chunk sizes,
- To allocate, find a block that fits, split if necessary
- To de-allocate, merge with predecessor and/or successor free blocks
- Question: what's the minimal size of a chunk? Answer:  $>= 16$  (header) + 16 (footer) + 16 (min payload) = 48 bytes

# **Today's lesson plan**

- Explicit list
- Segregated list
- Buddy system

## **Explicit free lists**

Problems of implicit list:

– Allocation time is linear in # of total (free and allocated) chunks

Explicit free list:

– Maintain a linked list of free chunks only.

# **Review: implicit > explict**

#### Implicit list (header-only)

Problem: cannot coalesce with previous free block  $\rightarrow$  contiguous free blocks

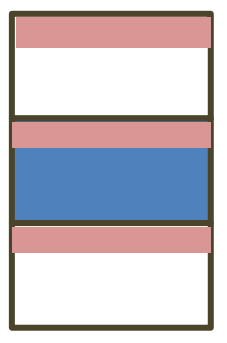

Implicit list (header+footer)

Problem: search for free block scans over allocated blocks

explicit list (header+footer)

head of freelist:  $\overline{\phantom{a}}$  next:

Q: Why use a doubly linked list?

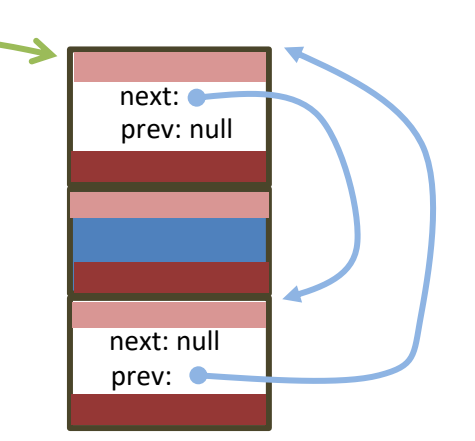

# **Explicit free list**

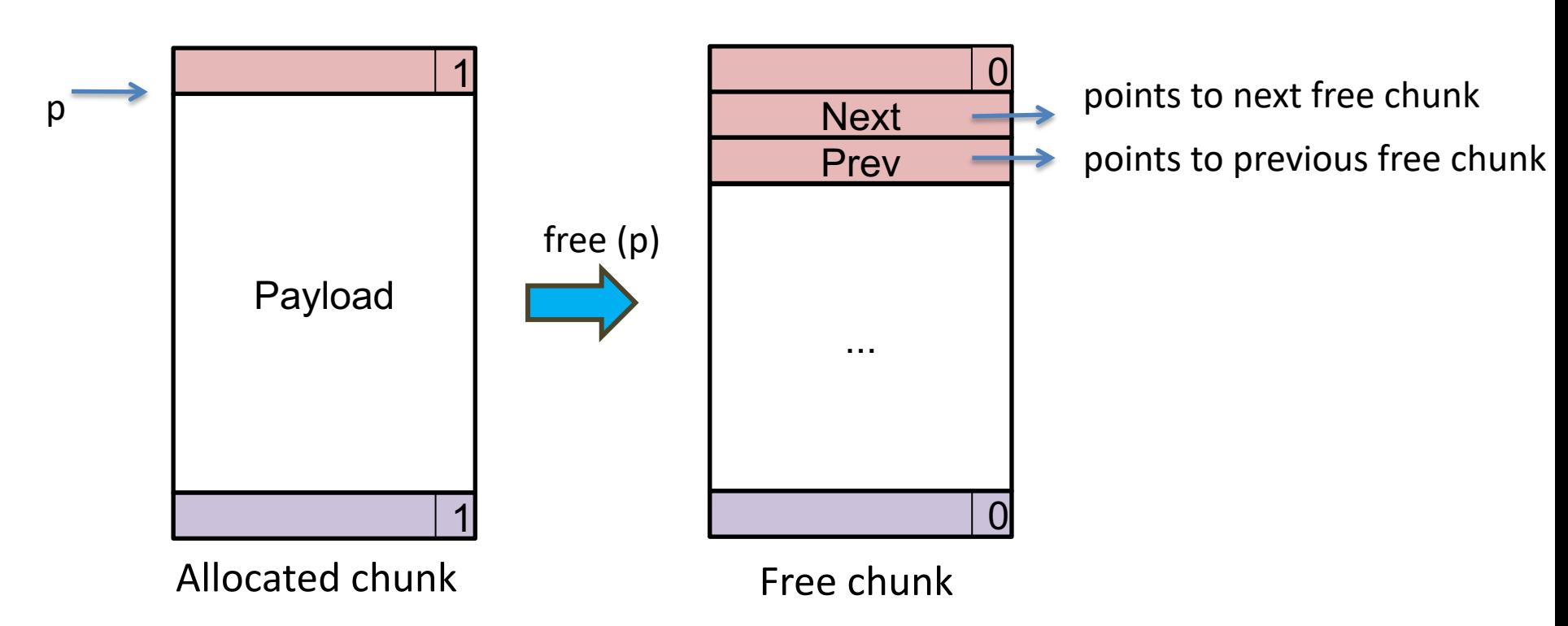

• Question: do we need next/prev fields for allocated blocks?

Answer: No. We do not need to chain together allocated blocks. We can still traverse all blocks (free and allocated) as in the case of implicit list.

• Question: what's the minimal size of a chunk? Answer: 16 (header) + 16 (footer) + 8 (next pointer) + 8 (previous pointer) = 48 bytes

## **Explicit list: implementation**

typedef struct { unsigned long size\_and\_status; unsigned long padding;

} header;

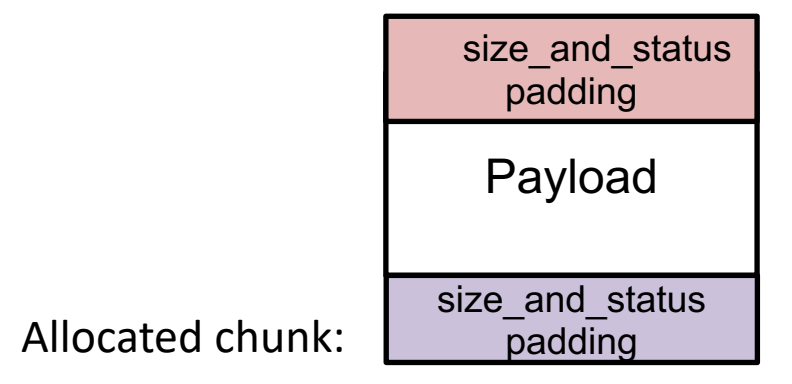

typedef struct free hdr { header common\_header; struct free hdr \*next; struct free hdr \*prev; } free\_hdr;

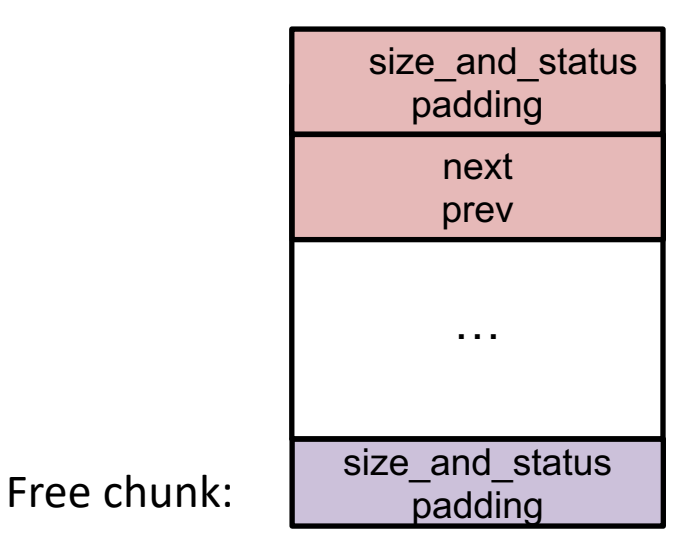

#### **Explicit list: initialization**

```
//initialize a region of memory of size 'sz' 
//with start address 'h' as a free chunk
void init free chunk(free hdr *h, size t sz)
{
  set size status(&h->common header, sz, false);
  h\rightarrowprev = h\rightarrownext = NULL;
  set size status(get footer from header(&h->common header), sz, false);
}
typedef struct free hdr {
   header common_header;
   struct free hdr *next;
   struct free hdr *prev;
} free_hdr;
                                                                     size and status
                                                                        padding
                                                                           …
                                                                      size and status
                                                                        padding
                                                                          next
                                                                          prev
free \overline{h} hdr *freelist = NULL;
```

```
void init() {
   free hdr *h = get block from OS(INIT ALLOC SZ);init free chunk(h, sz);
   insert(&freelist, h);
}
```

```
void *malloc(size_t s) {
   size_t csz = align(s) + 2*sizeof(header); //min chunk size required
   free hdr *h = first fit(csz);//if h=NULL (not enough space), ask OS to enlarge heap
   free\_hdr *newchunk = split(h, csz);if (newchunk)
      insert(&freelist, newchunk);
   set status(h, true);
   return header2payload(h);
}
free hdr *first fit(size t sz) {
```
}

```
void *malloc(size_t s) {
   size_t csz = align(s) + 2*sizeof(header); //min chunk size required
   free hdr *h = first fit(csz);//if h=NULL (not enough space), ask OS to enlarge heap
   free hdr *newchunk = split(h, csz);if (newchunk)
      insert(&freelist, newchunk);
   set status(h, true);
   return header2payload(h);
}
free hdr *first fit(size t sz) {
   free_hdr *h = freelist;
  while (h) {
      if (get size(&h->common header)>= sz) {
          delete(&freelist, h);
          break;
      }
      h = h->next;
   }
   return h;
}
```

```
void *malloc(size_t s) {
   size_t csz = align(s) + 2*sizeof(header); //min chunk size required
   free hdr *h = first fit(csz);//if h=NULL (not enough space), ask OS to enlarge heap
   free hdr *newchunk = split(h, csz);if (newchunk)
      insert(&freelist, newchunk);
   set status(h, true);
   return header2payload(h);
}
free hdr *split(free hdr *h, size t csz)
{
```

```
void *malloc(size_t s) {
   size t csz = align(s) + 2*sizeof(header); //min chunk size required
   free hdr *h = first fit(csz);//if h=NULL (not enough space), ask OS to enlarge heap
   free hdr *newchunk = split(h, csz);if (newchunk)
      insert(&freelist, newchunk);
   set status(h, true);
   return header2payload(h);
}
free hdr *split(free hdr *h, size t csz)
{
   size t remain sz = get size(&h->common header) – csz;
   if (remain sz < MIN CHUNK SZ)
       return NULL;
   init free chunk(h, csz);
   free hdr *newchunk = next chunk(h);
   init_free_chunk(newchunk, remain_sz); 
   return newchunk;
}
```
### **Explicit list: free**

```
void free(void *p) {
    header *h = payload2header(p);init_free_chunk((free_hdr *)h, get_size(h));
    header *next = next chunk(h);
    if (!get_status(next)) { 
       delete(&freelist, next); 
       h = coalesce((freehdr *)h, (freehdr *)next);}
    header *prev = prev chunk(h);
    if (!get_status(prev)) {
       delete(&freelist, prev);
       h = coalesce((free hdr *)prev, (free hdr *)h);
    }
    insert(&freelist, (free hdr *)h);
}
free hdr *coalesce(free hdr *h, free hdr *other) {
   //merge h and other into a single free chunk
}
```
#### **Segregated list**

- Idea: keep multiple freelists
	- each freelist contains chunks of similar sizes

#### **Segregated list: initialize**

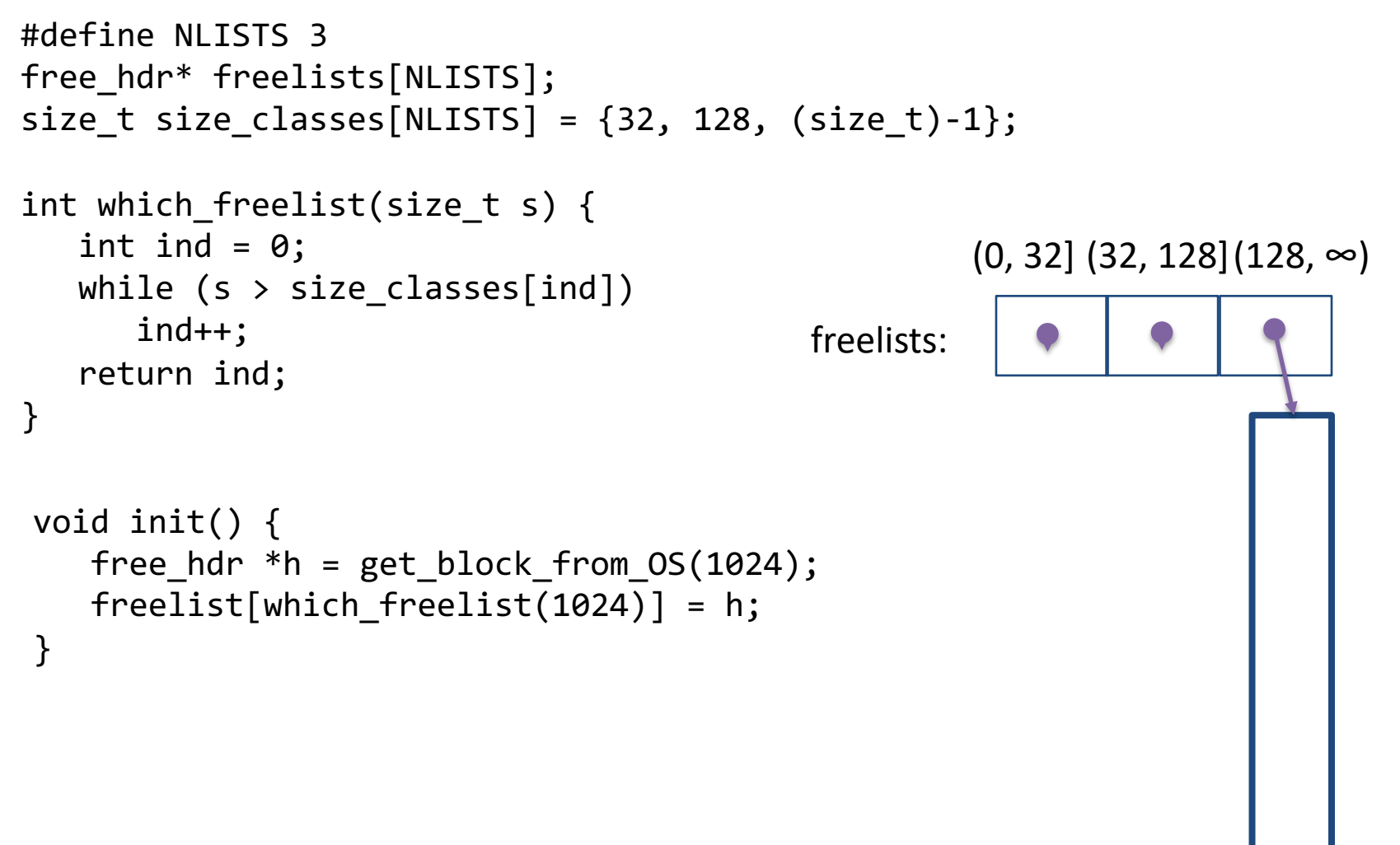

#### **Segregated list: allocation**

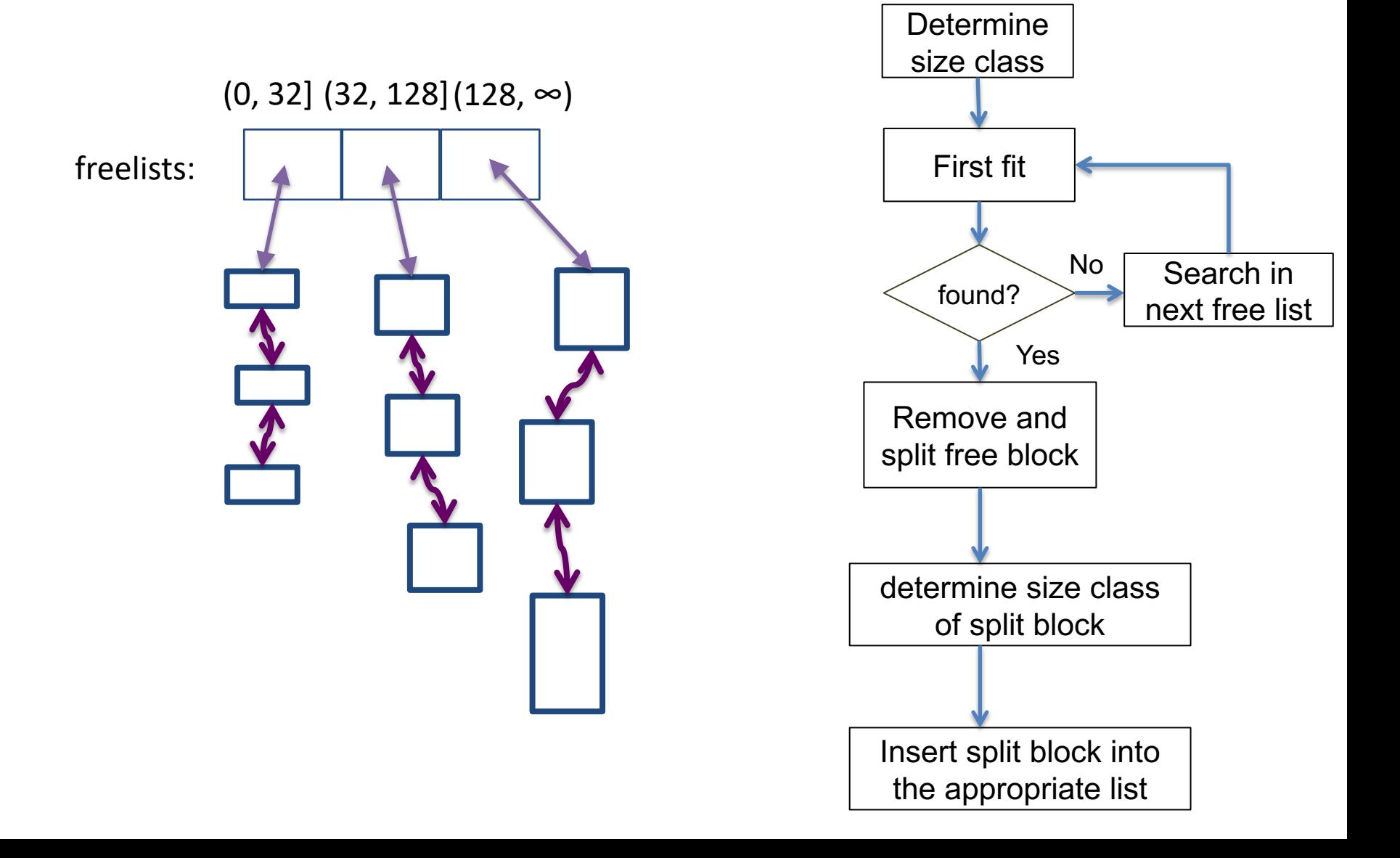

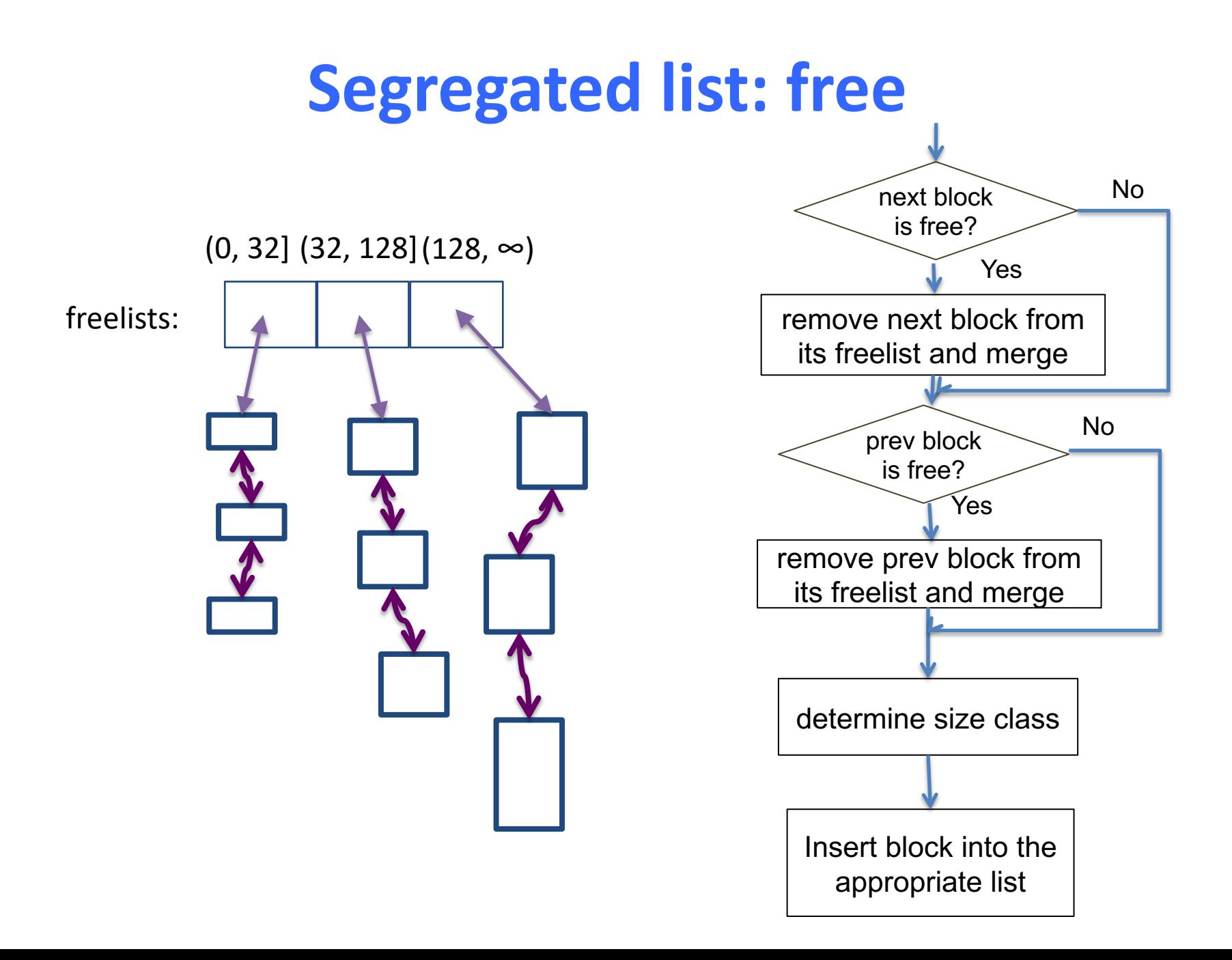

## **Buddy System**

- A special case of segregated list
	- each freelist has *identically-sized* blocks
	- block sizes are powers of 2
- Advantage over a normal segregated list?
	- Less search time (no need to search within a freelist)
	- Less coalescing time
- Adopted by Linux kernel and jemalloc

# **Simple binary buddy system**

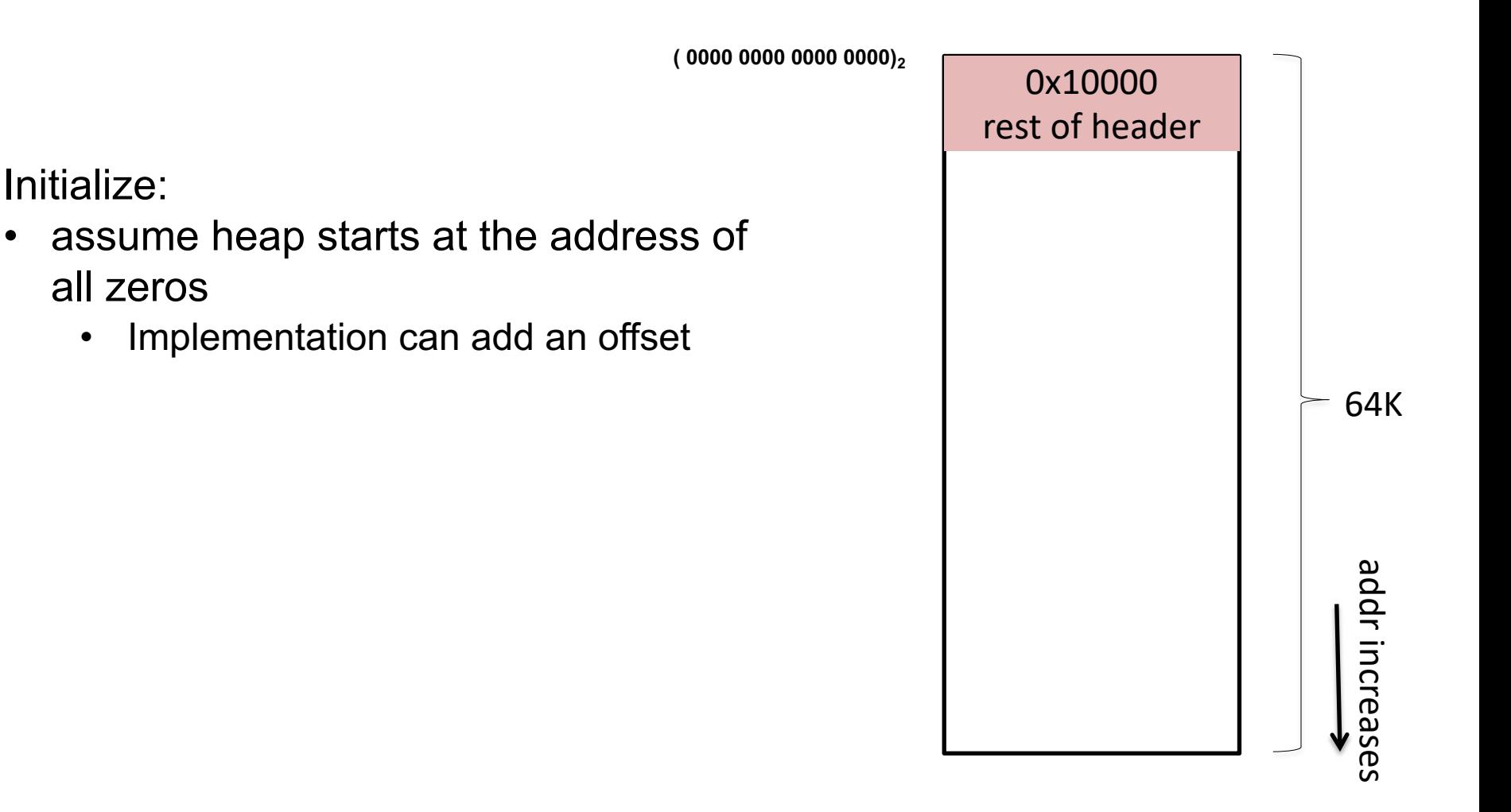

## **Binary buddy system: allocate**

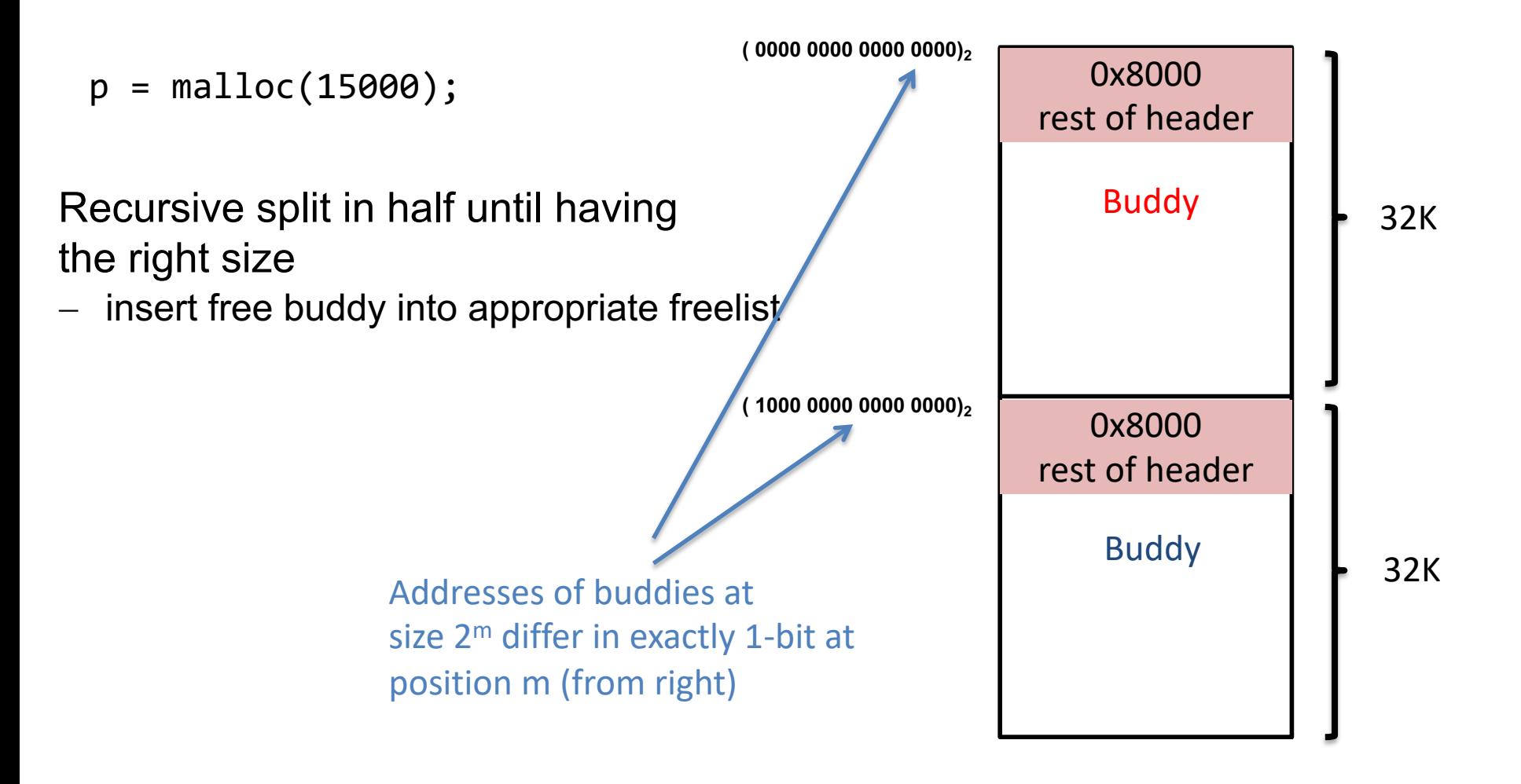

## **Binary buddy system: allocate**

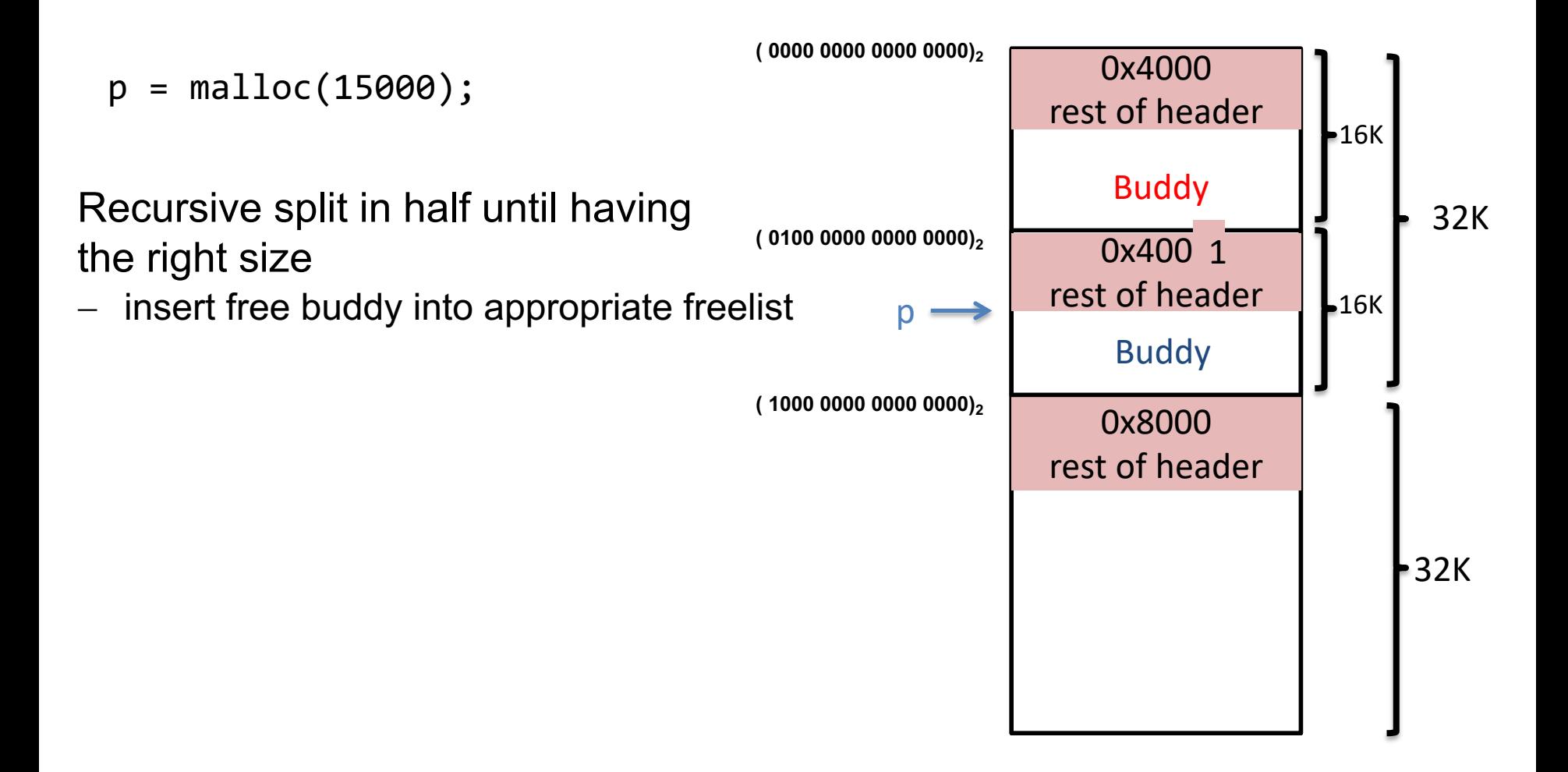

# **Binary buddy system: free**

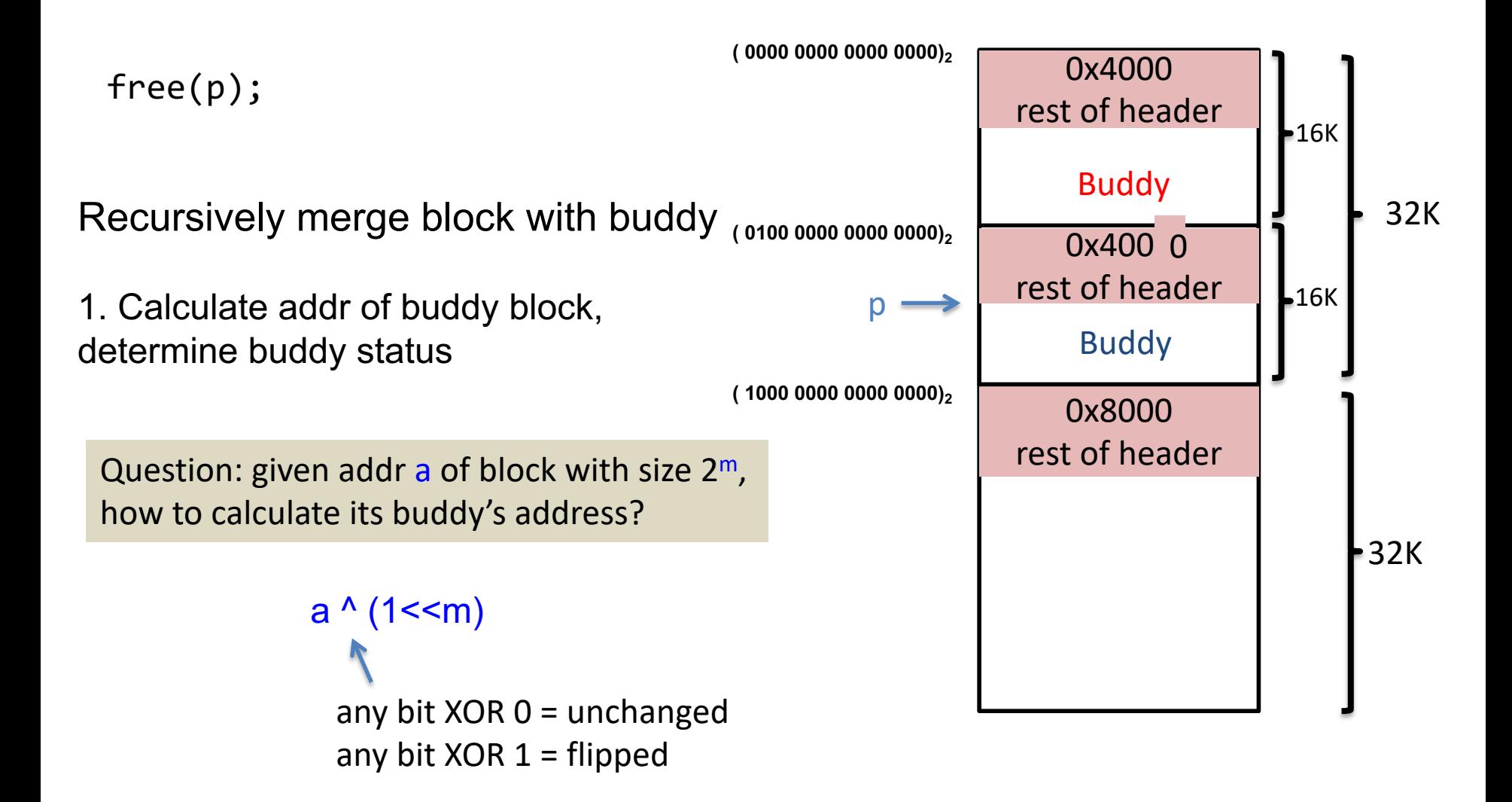

# **Binary buddy system: free**

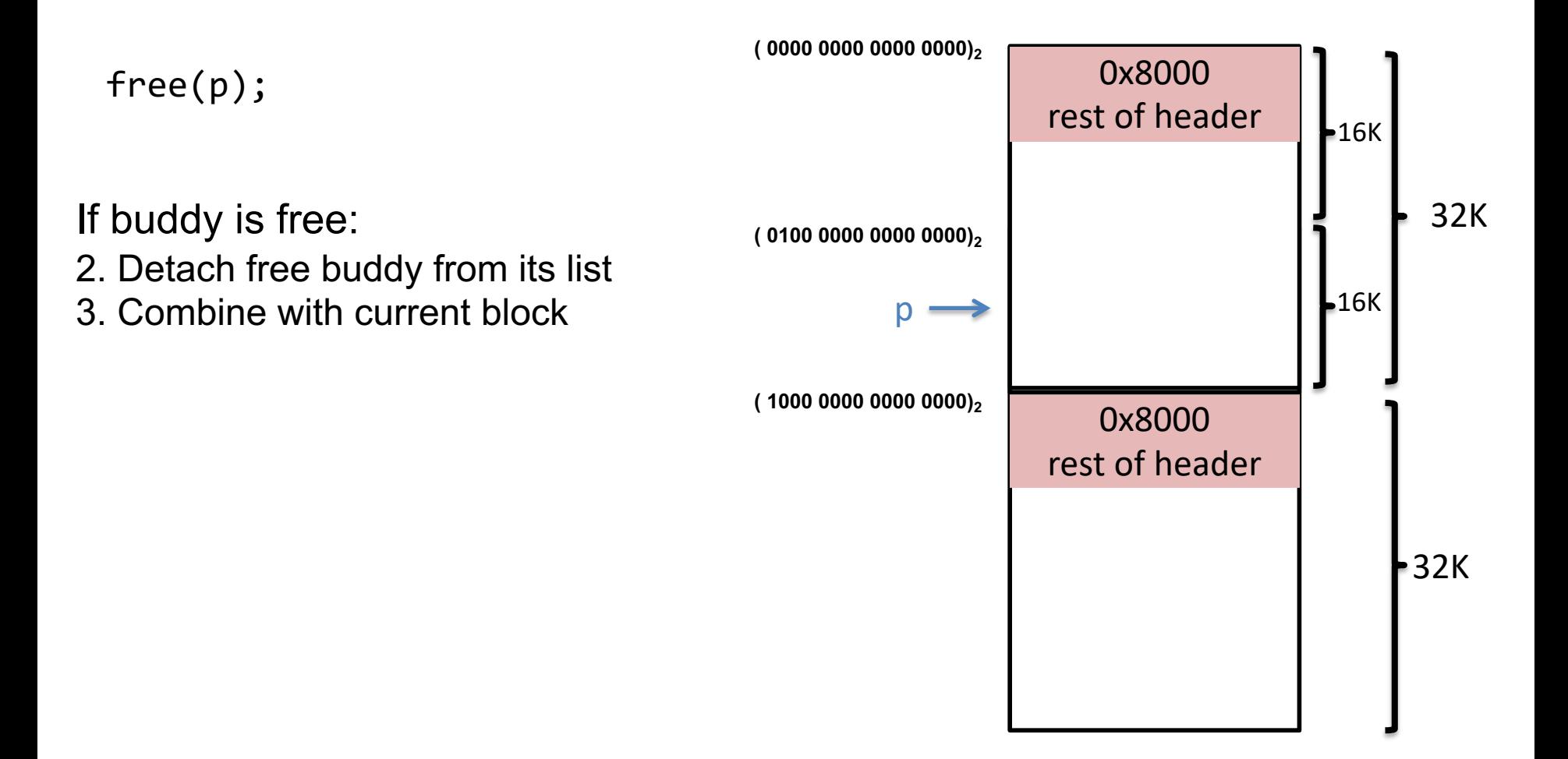
## **Binary buddy system: free**

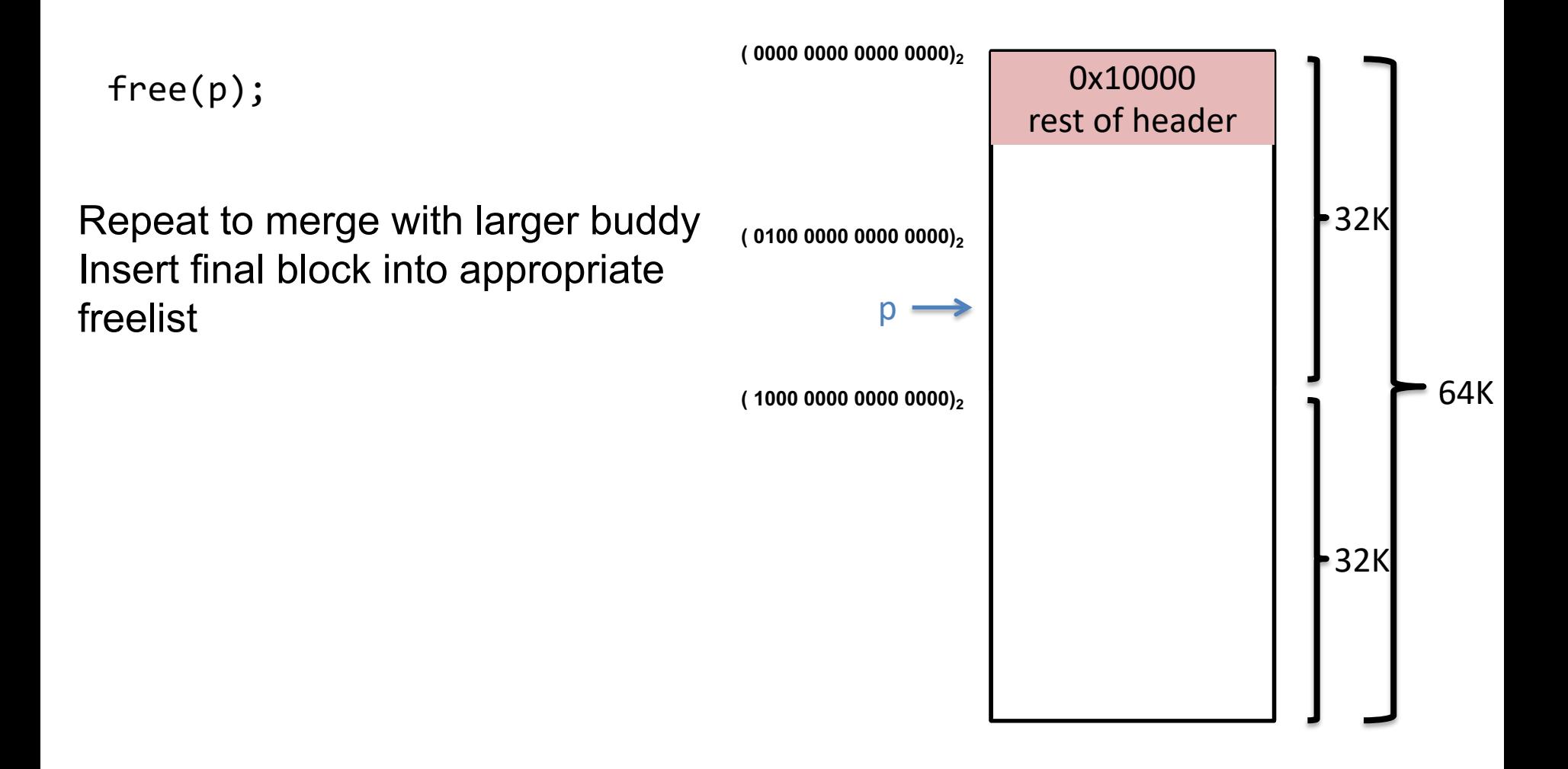

## **Summary**

- Dynamic memory allocation
- Design constraints:
	- Free API does not include size
	- Space cannot be moved around
- Evolution of designs
	- Implicit list
	- Explicit list
	- Segragated list
	- Buddy system